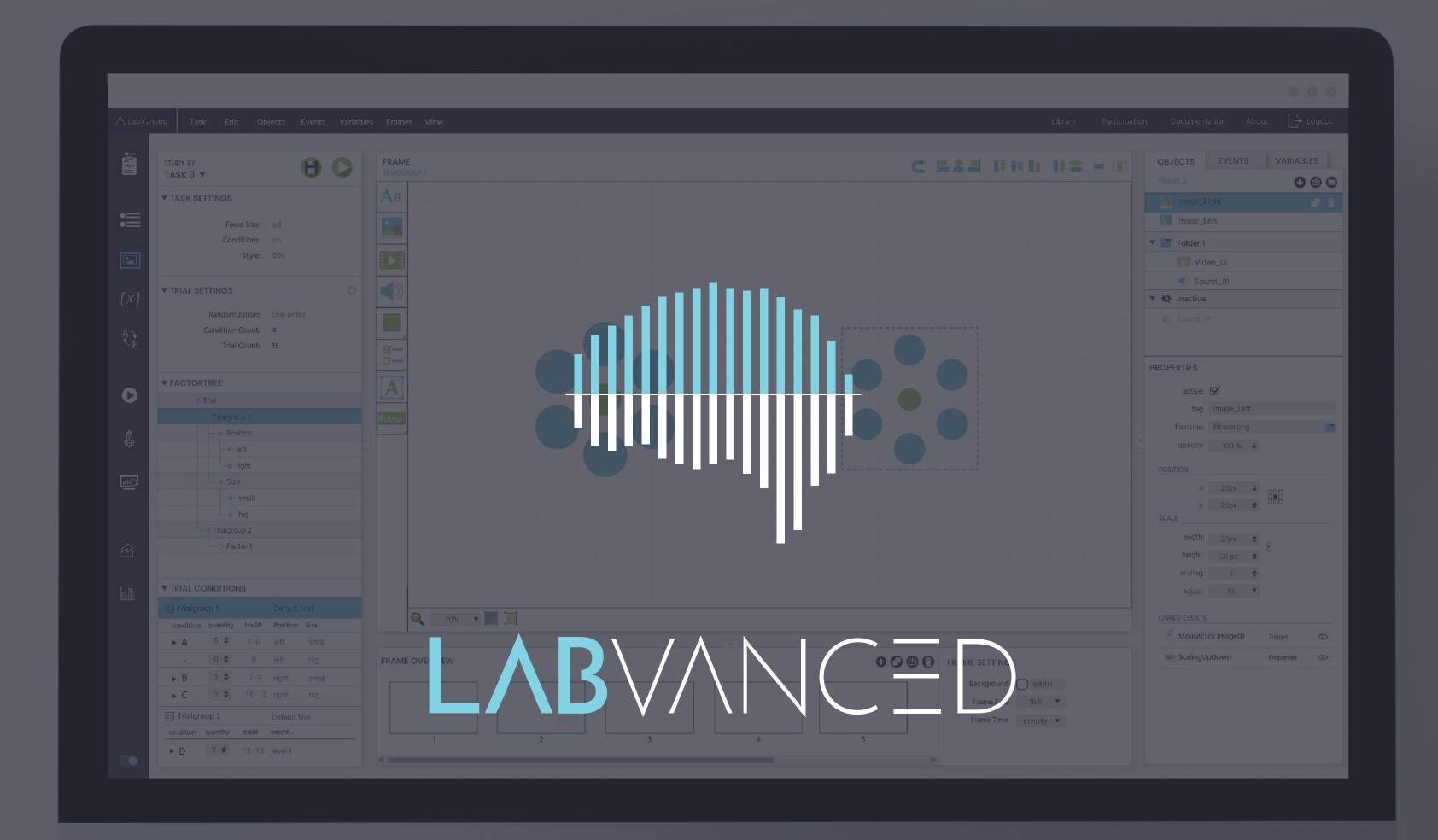

Create · Record · Analyze

#### STRUCTURE

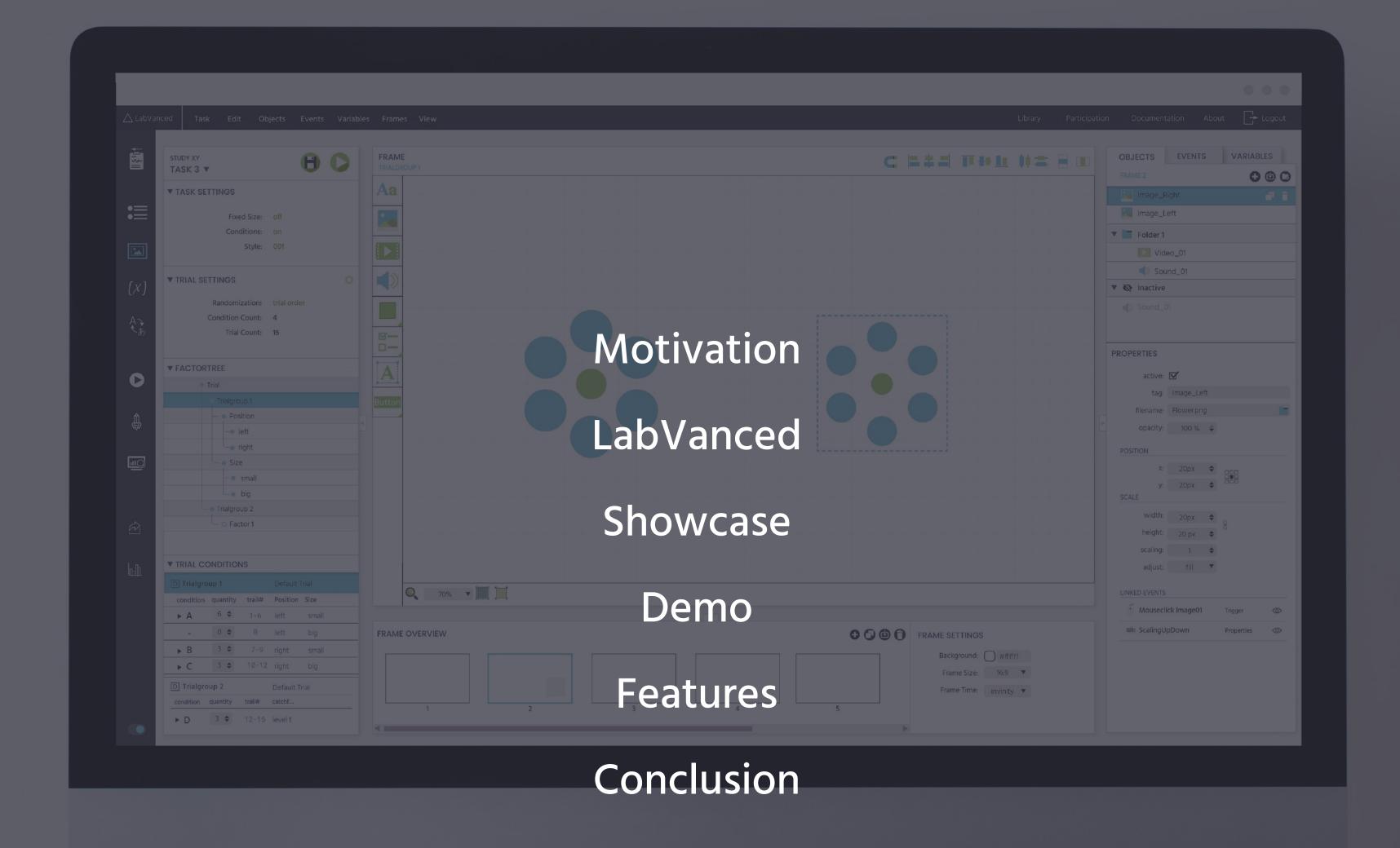

## MOTIVATION My Background Dr. rer nat. in **COGNITIVE SCIENCE** supervised by Prof. Peter König

## MOTIVATION My Background Dr. rer nat. in PhD thesis: **COGNITIVE SCIENCE** ONLINE RESEARCH supervised by Prof. Peter König

#### MOTIVATION

My Background

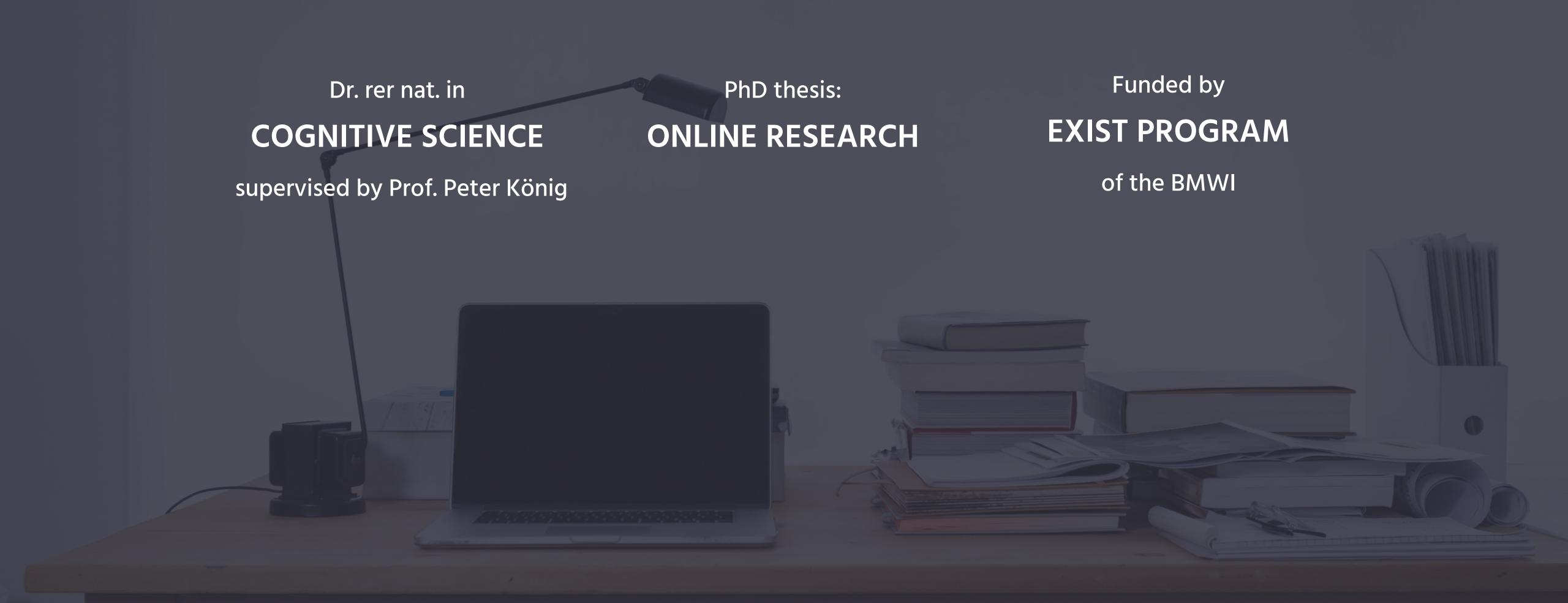

#### MOTIVATION

My Background

Dr. rer nat. in

**COGNITIVE SCIENCE** 

supervised by Prof. Peter König

PhD thesis:

ONLINE RESEARCH

Funded by

**EXIST PROGRAM** 

of the BMWI

My ultimate goal is to improve

scientific methodology & quality of research

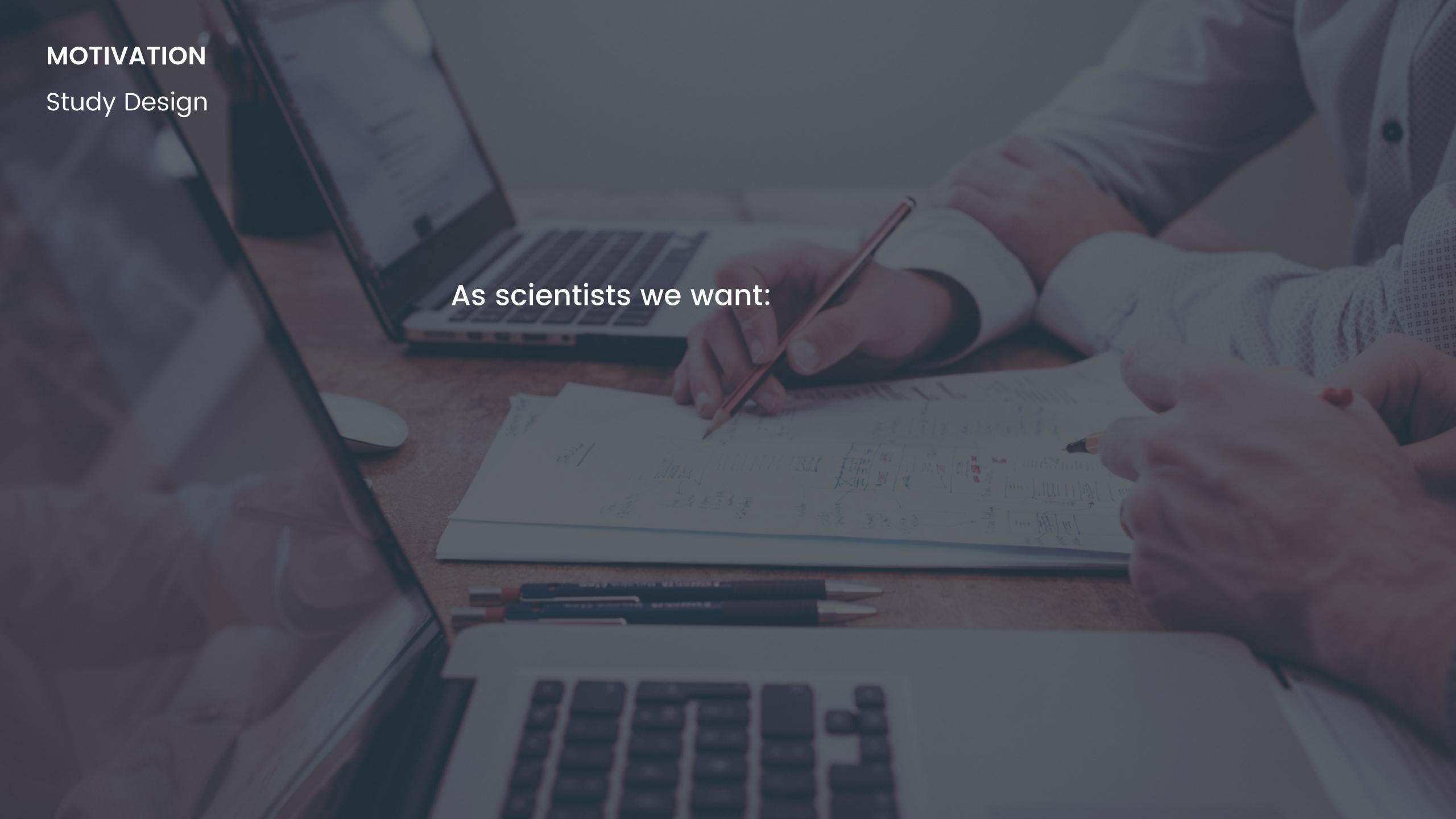

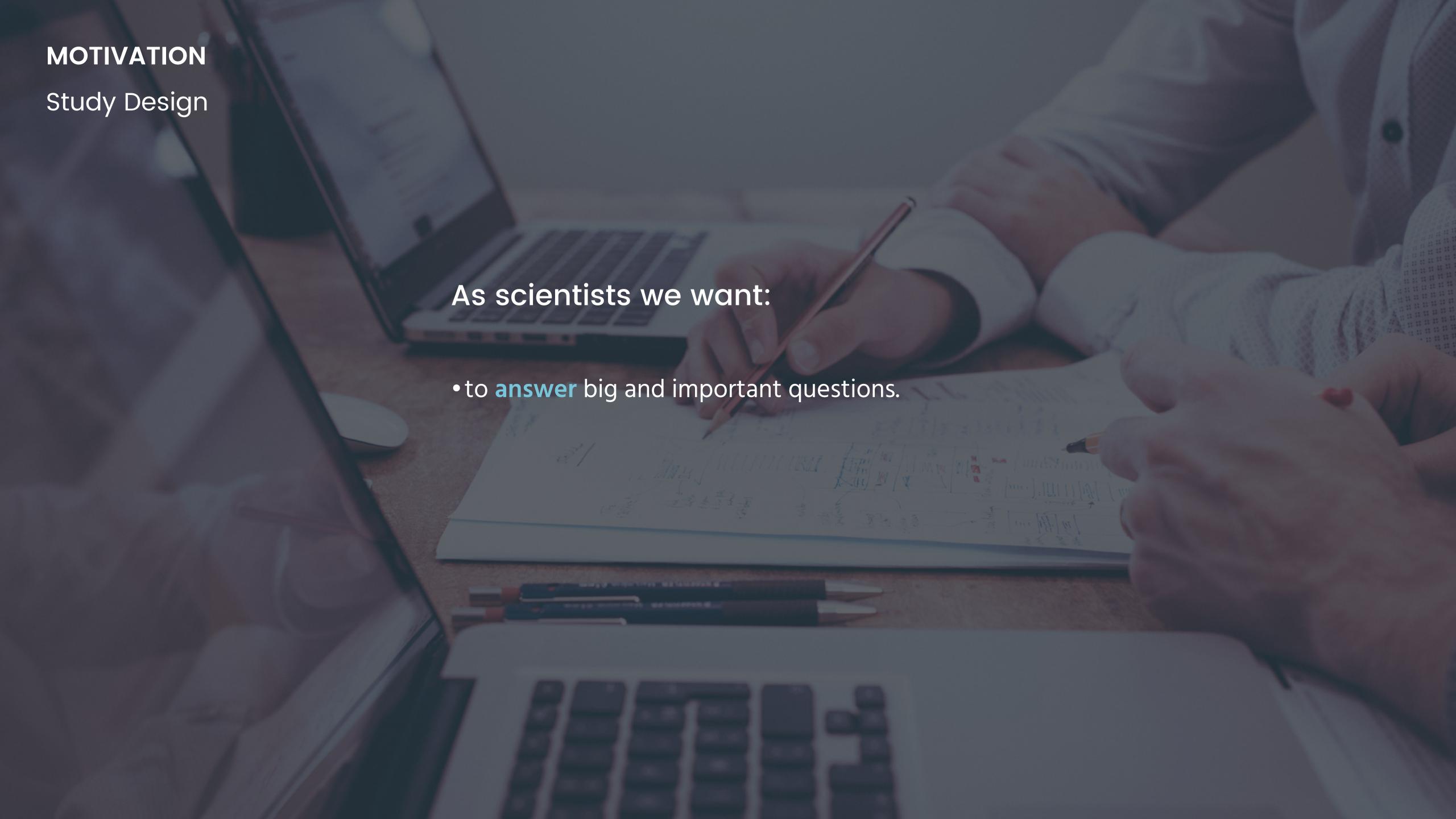

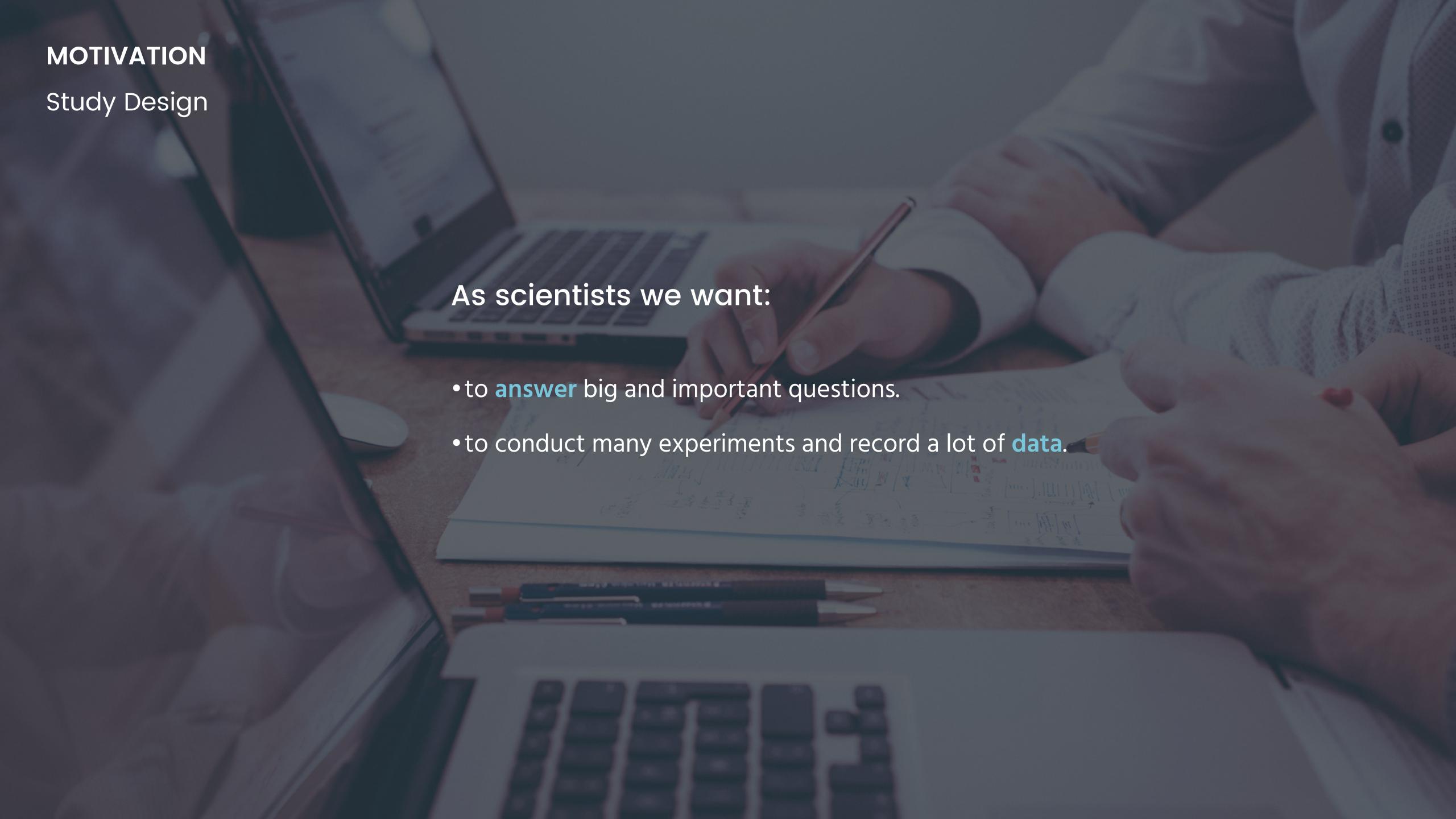

## MOTIVATION Study Design As scientists we want: • to answer big and important questions. • to conduct many experiments and record a lot of data. • that our results are valid and reproducible.

#### MOTIVATION

Problems

However, we have limited time and financial resources!

Using current methodology there is no way for most researchers to fulfill all these points to a satisfactory degree.

# MOTIVATION Solution Here I will present our solution to this problem!

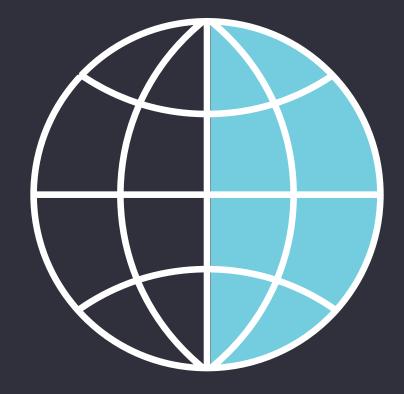

Web-App

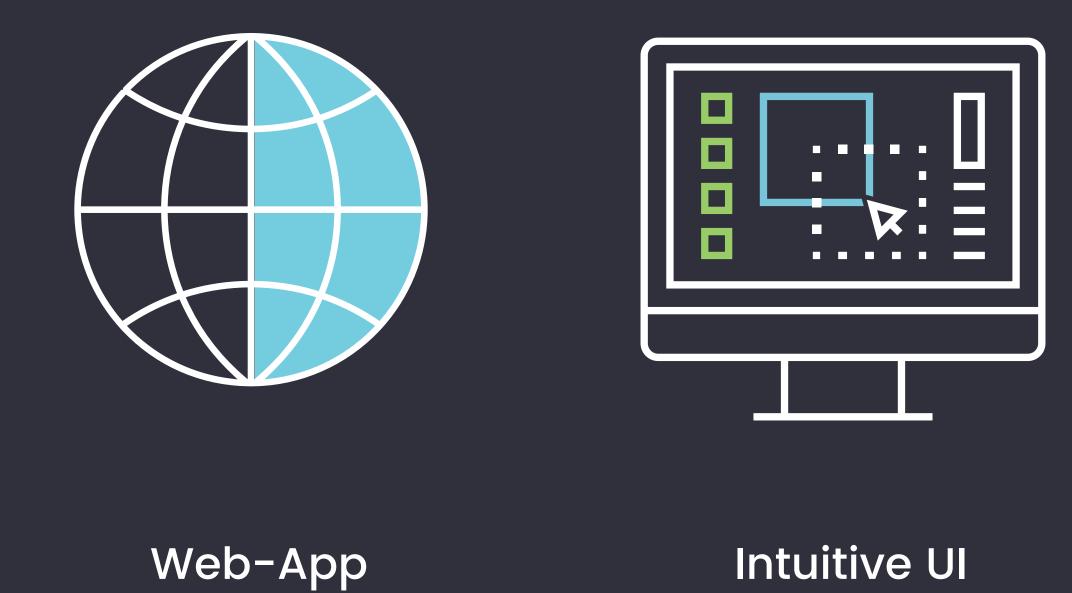

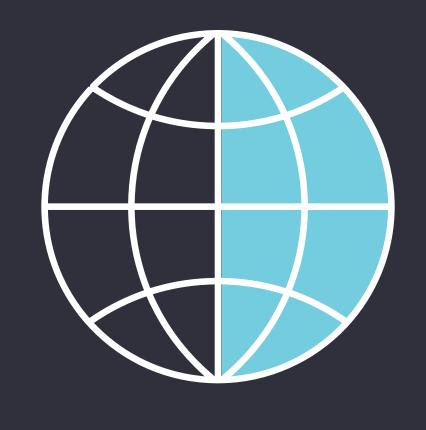

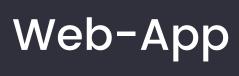

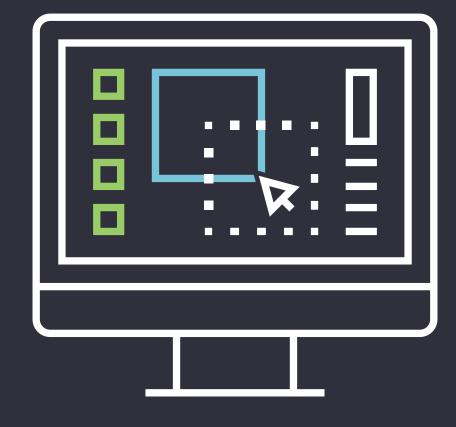

Intuitive UI

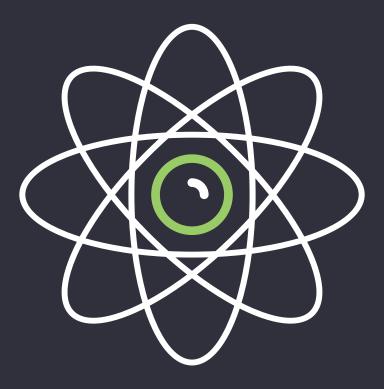

Latest Technology

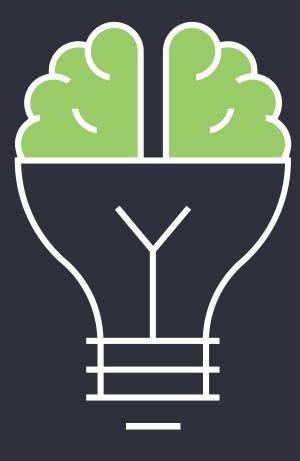

Create

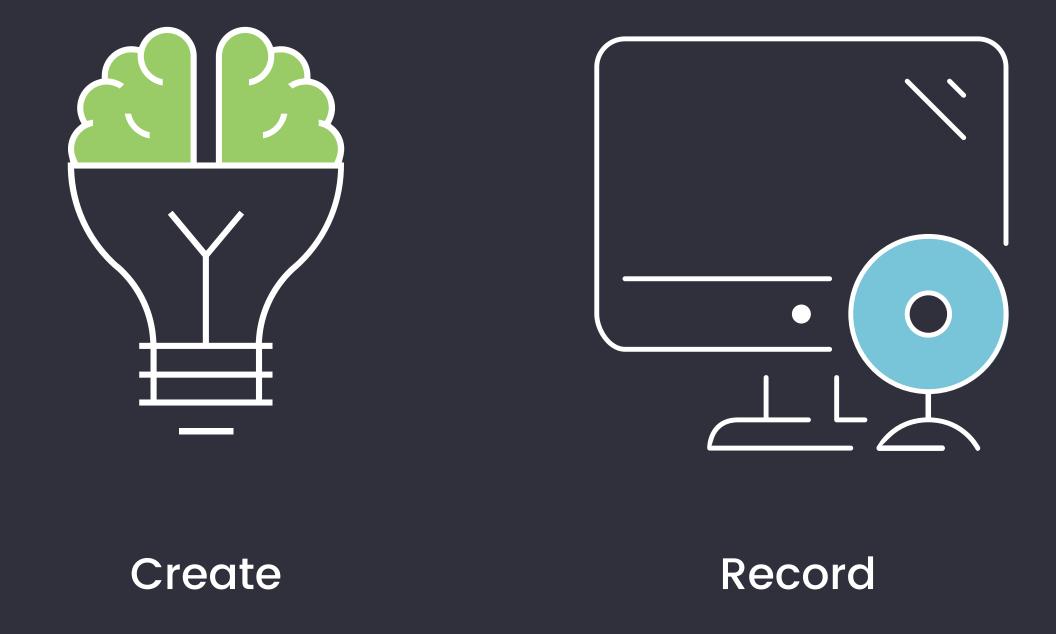

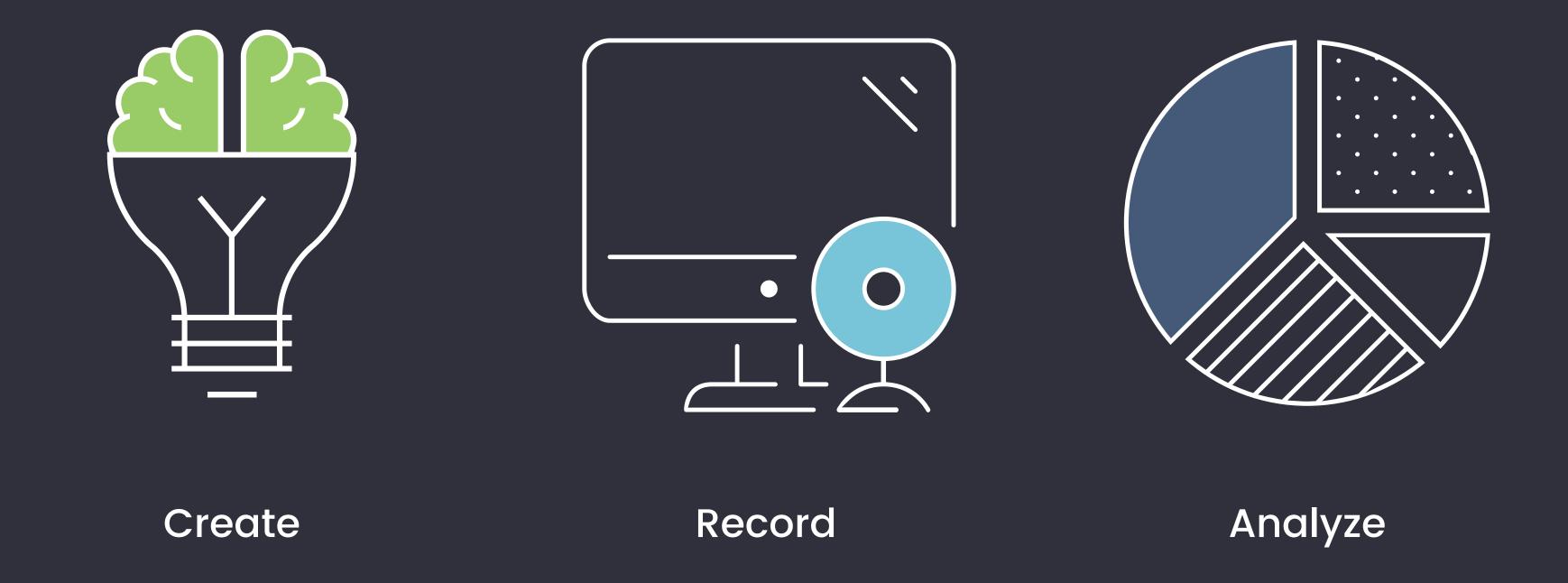

SHOWCASE

WEB-APP

#### WEB-APP

#### Platform

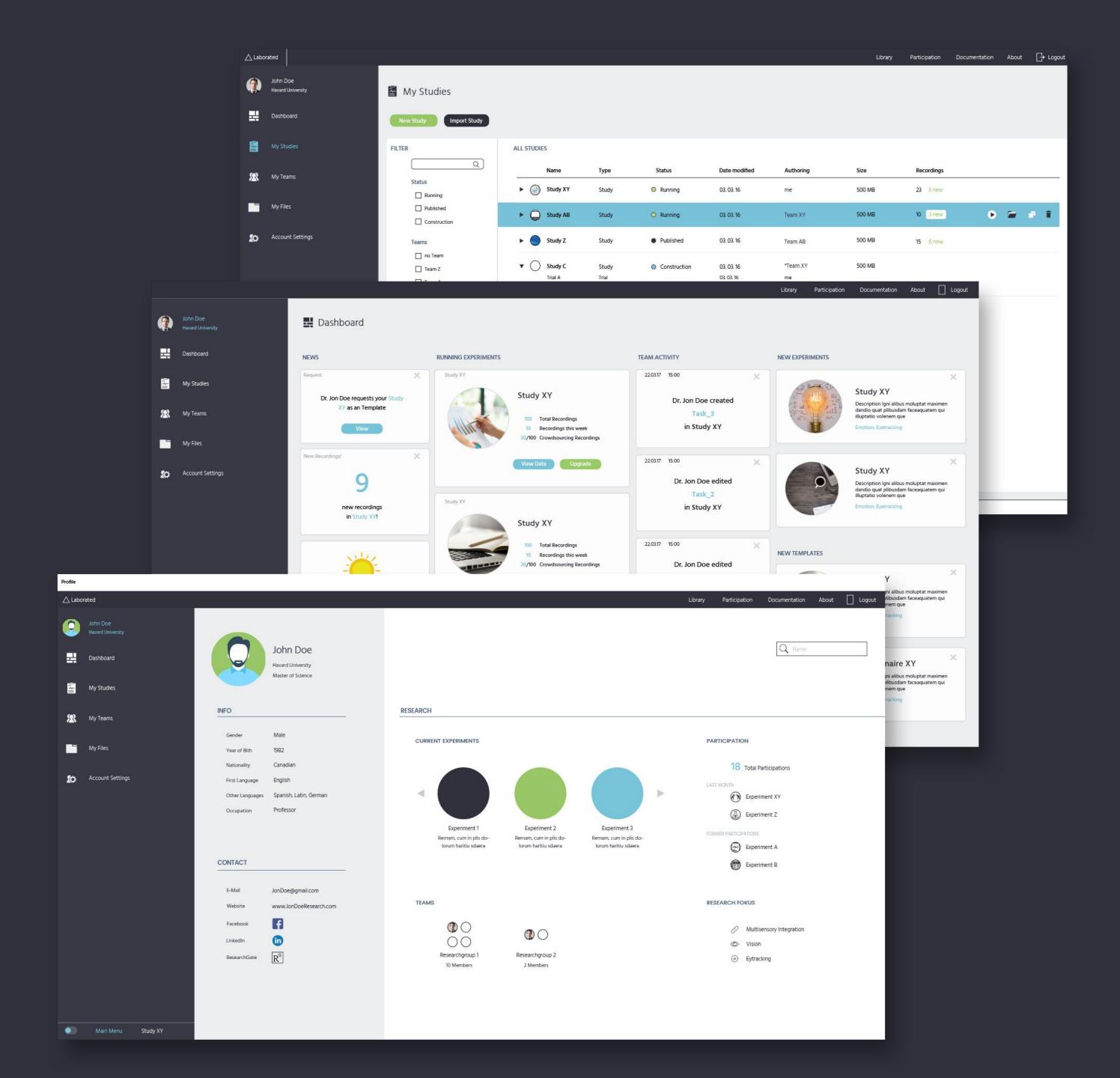

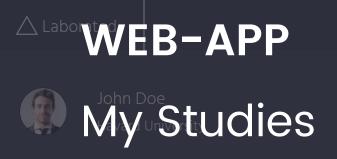

뫂 Dashboard

My Teams

My Files

Account Settings

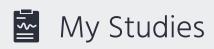

Import Study

| ALL ST |
|--------|
|        |

| FILTER |              |   |
|--------|--------------|---|
|        |              | Q |
|        | Status       |   |
|        | Running      |   |
|        | Published    |   |
|        | Construction |   |
|        | Teams        |   |
|        | no Team      |   |
|        | ☐ Team Z     |   |
|        | Team A       |   |
|        | ☐ Team XY    |   |

Task Type

Trial

☐ Text

Questionaire

Questionaire with Trial

#### STUDIES

|            | Name                             | Туре                           | Status                         | Date modified                          | Authoring                 | Size   | Recordings |  |
|------------|----------------------------------|--------------------------------|--------------------------------|----------------------------------------|---------------------------|--------|------------|--|
|            | Study XY                         | Study                          | Running                        | 03. 03. 16                             | me                        | 500 MB | 23 3 new   |  |
| <b>• •</b> | ) Study AB                       | Study                          | Running                        | 03. 03. 16                             | Team XY                   | 500 MB | 10 3 new   |  |
| <b>•</b> • | Study Z                          | Study                          | <ul><li>Published</li></ul>    | 03. 03. 16                             | Team AB                   | 500 MB | 15 6 new   |  |
| ▼ (        | Study C  Trial A  Questionaire B | Study<br>Trial<br>Questionaire | <ul><li>Construction</li></ul> | 03. 03. 16<br>03. 03. 16<br>01. 03. 16 | *Team XY<br>me<br>Team XY | 500 MB |            |  |

#### A Labort WEB-APP

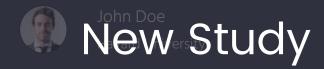

Dashboard

My Studi

My Teams

My Files

Account Settings

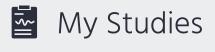

New Study Import Study

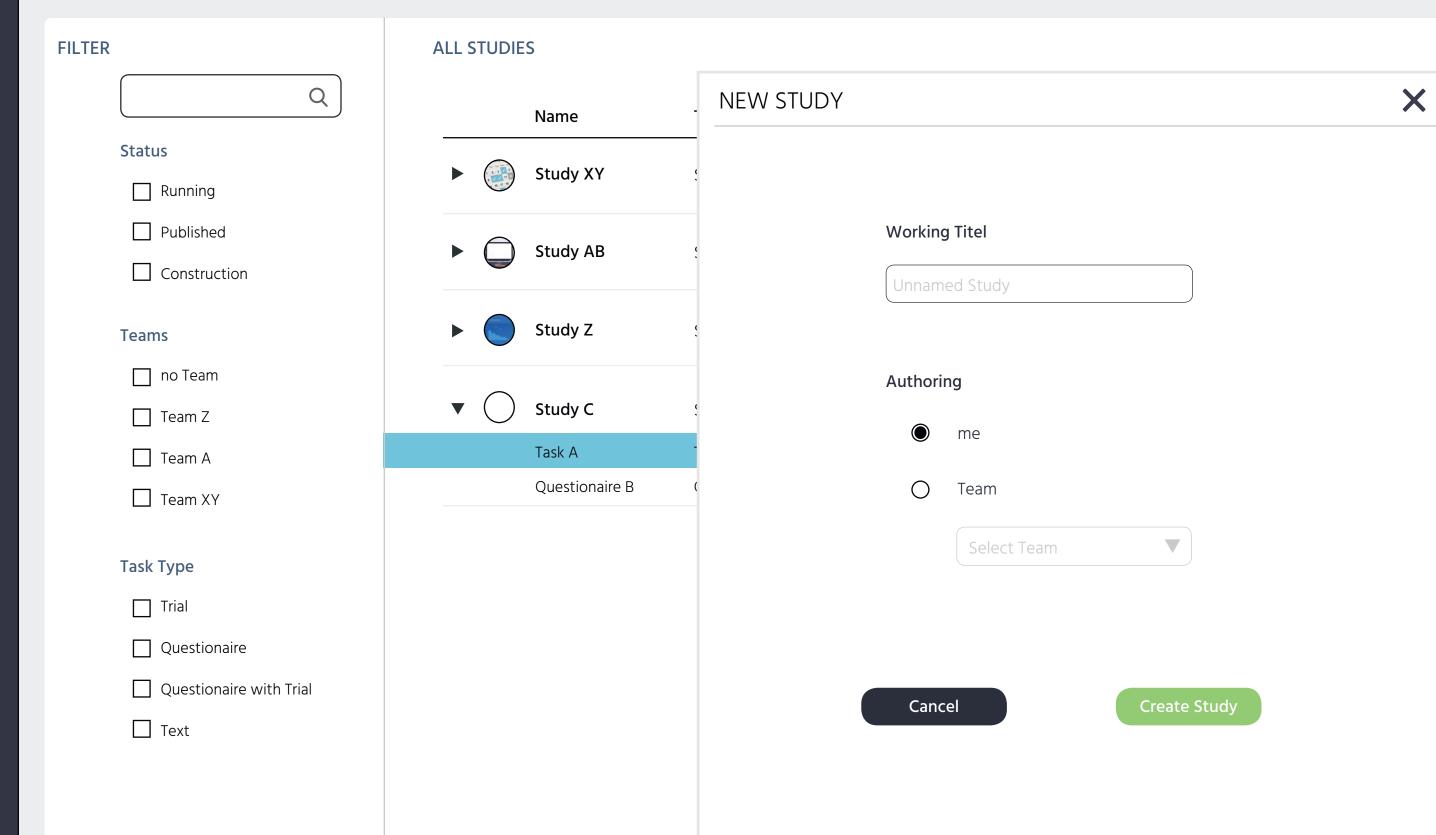

| - | Size   | Recordings |
|---|--------|------------|
|   | 500 MB | 23 3 new   |
|   | 500 MB | 10         |
|   | 500 MB | 15 6 new   |
|   | 500 MB |            |
|   | 100 MB |            |
|   | 400 MB |            |

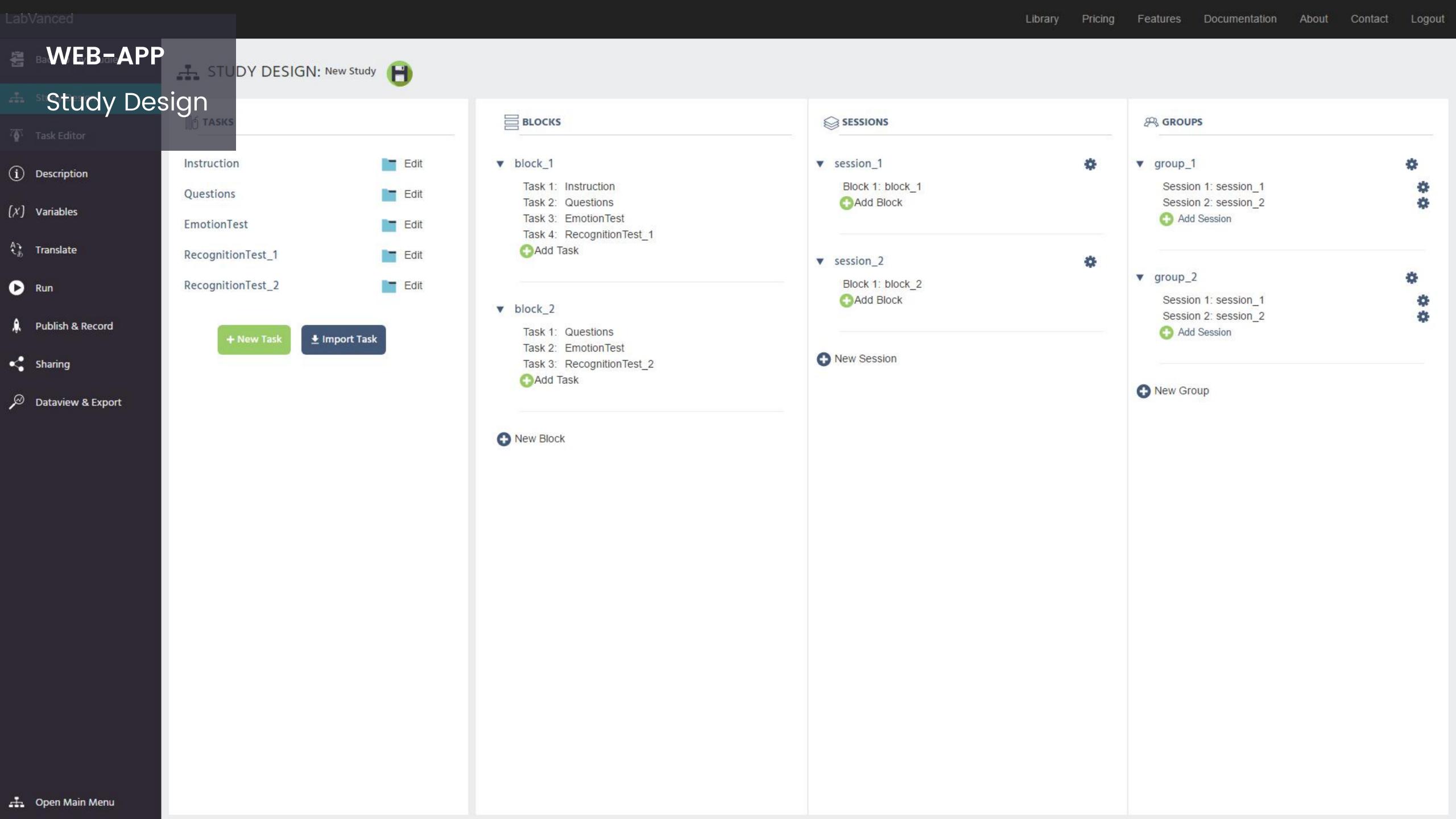

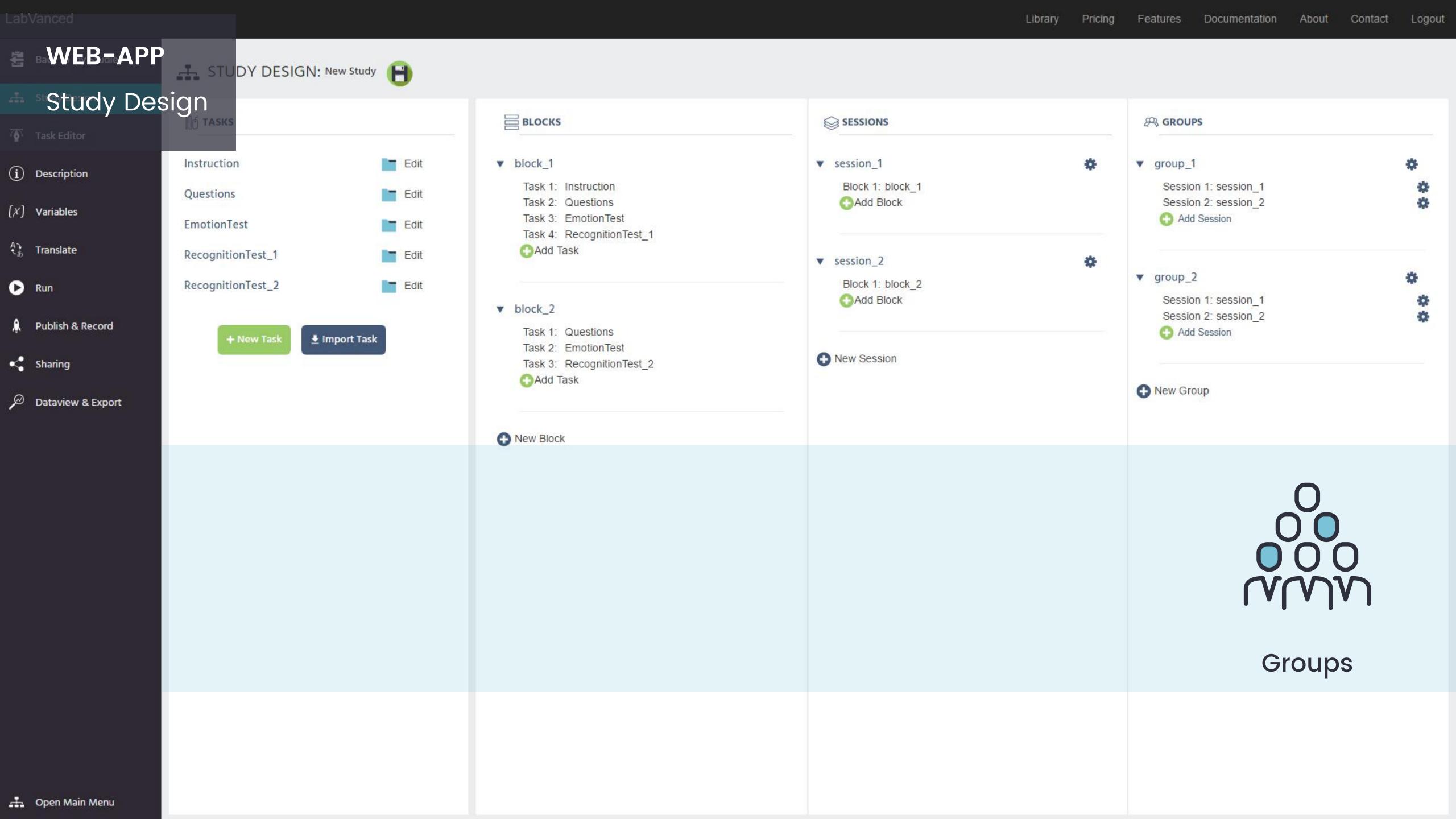

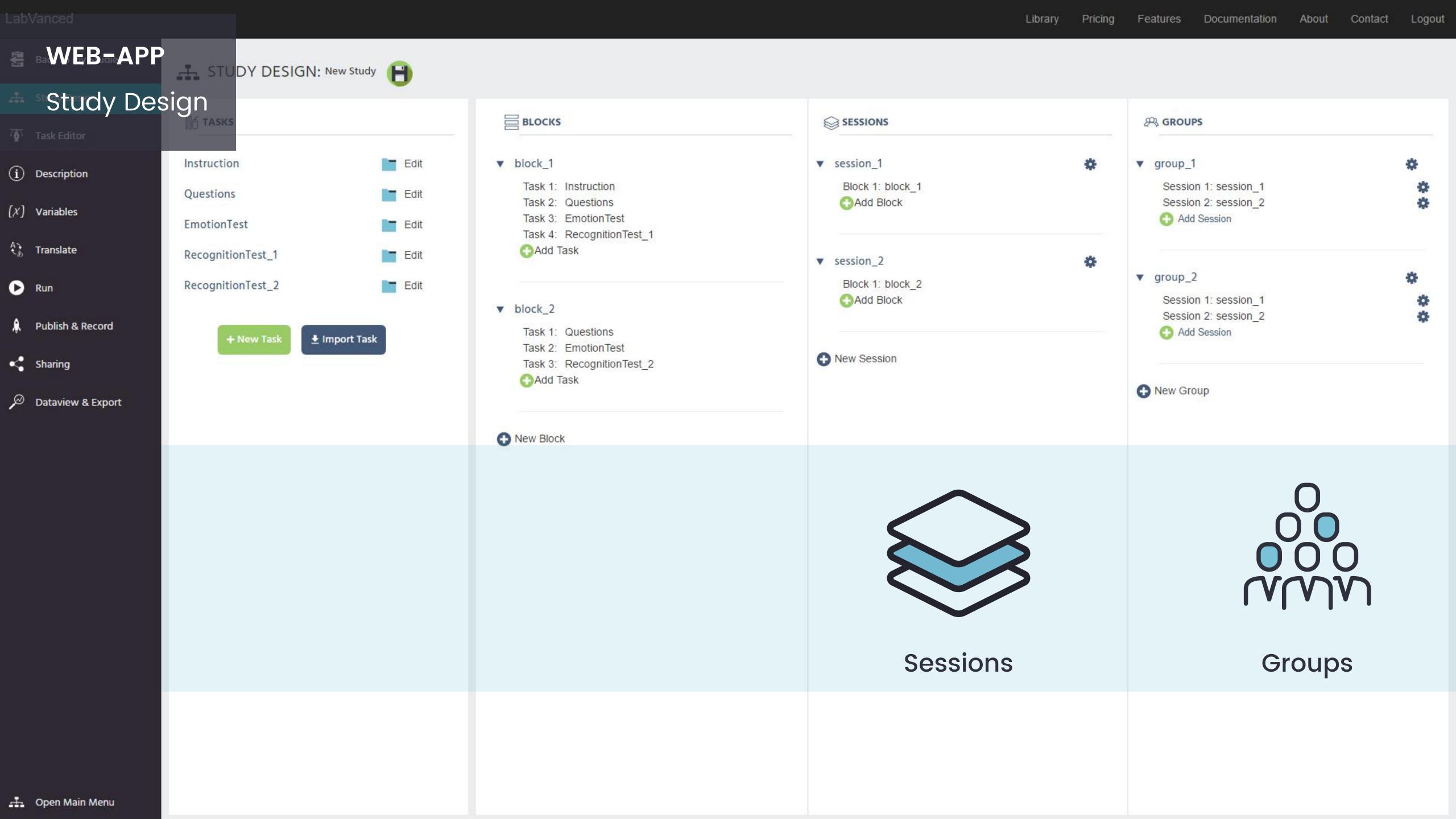

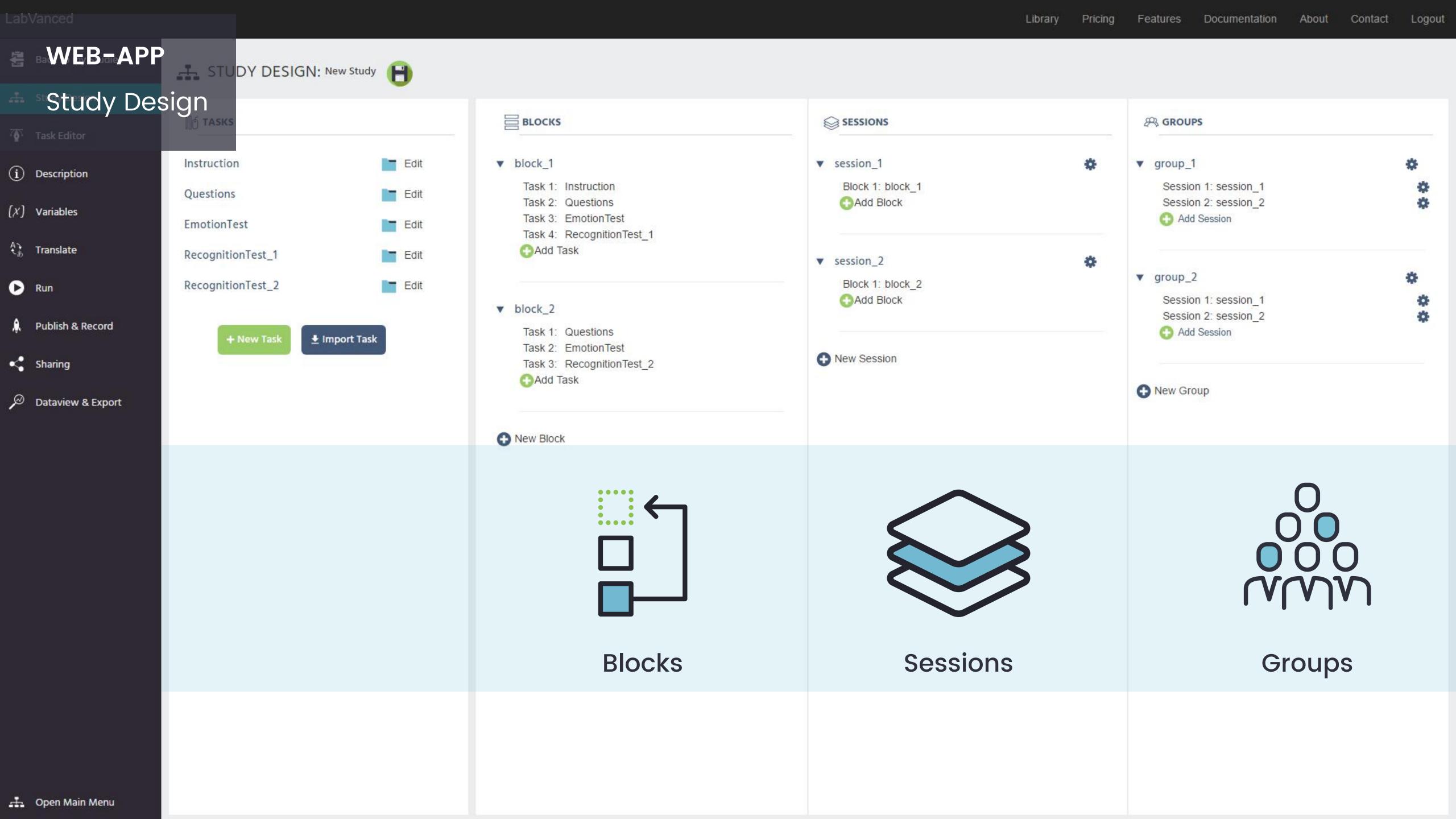

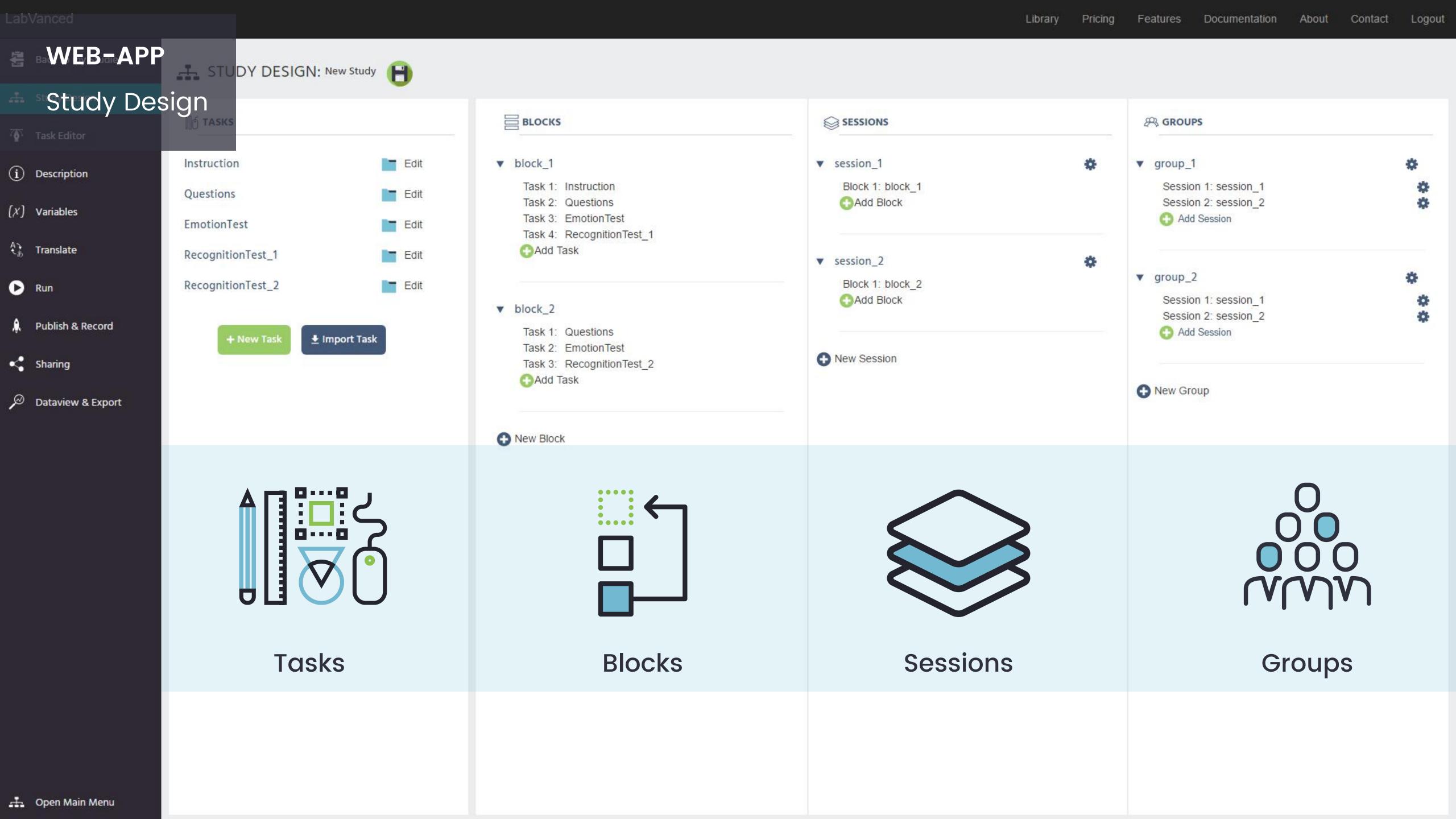

WEB-APP
Study Design

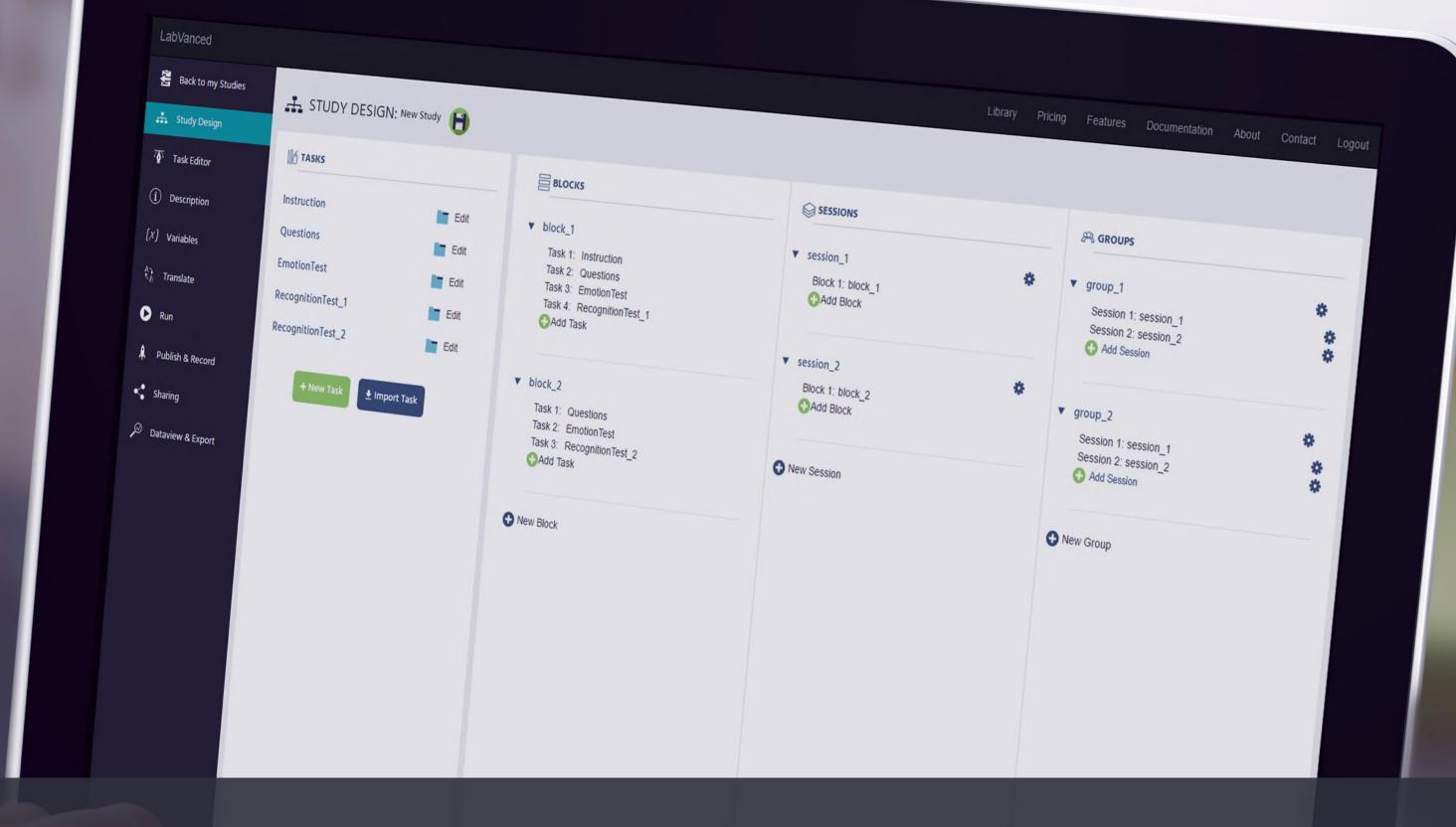

CREATE A COMPLEX STUDY DESIGN
WITH ONLY A FEW CLICKS!

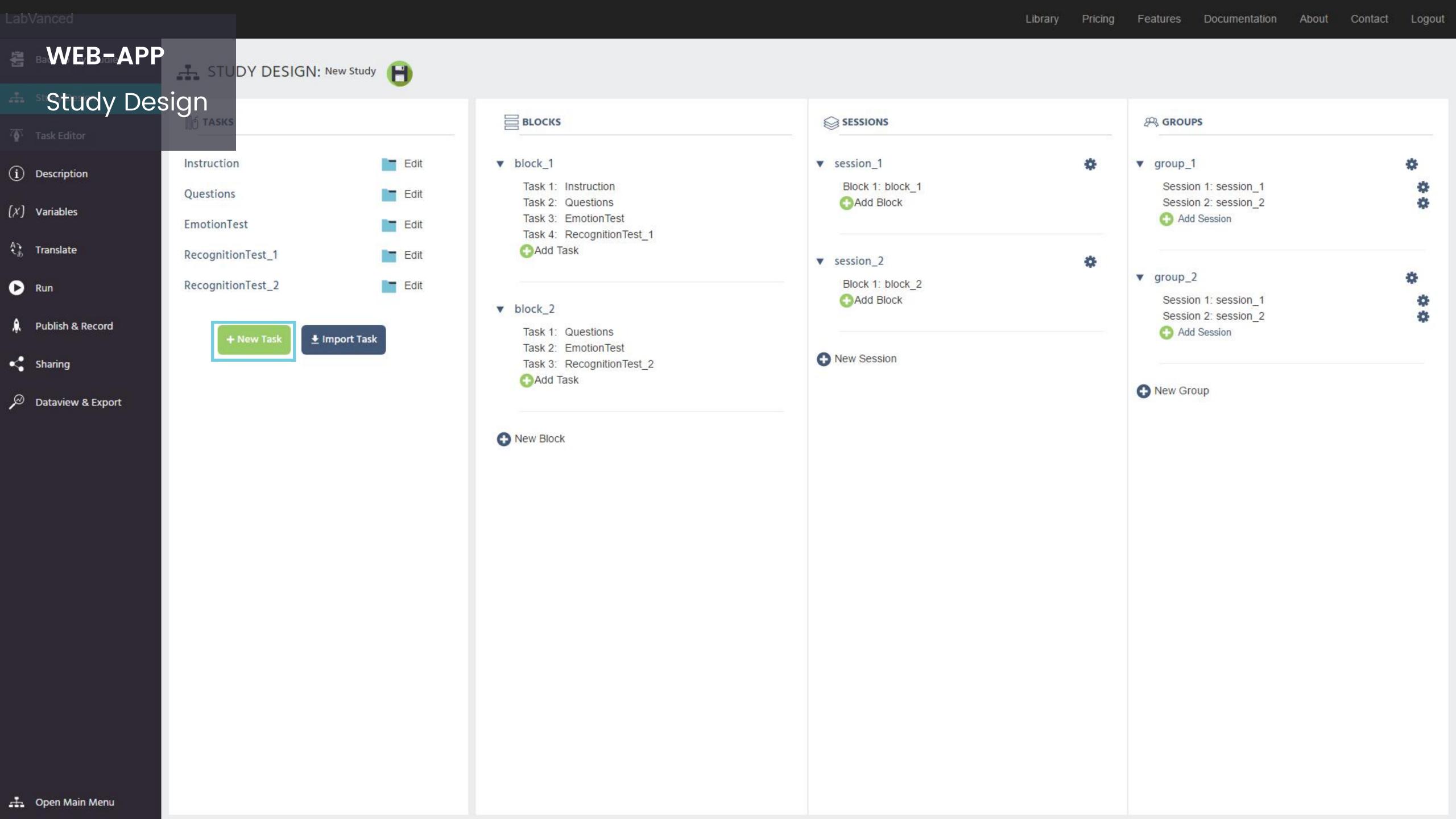

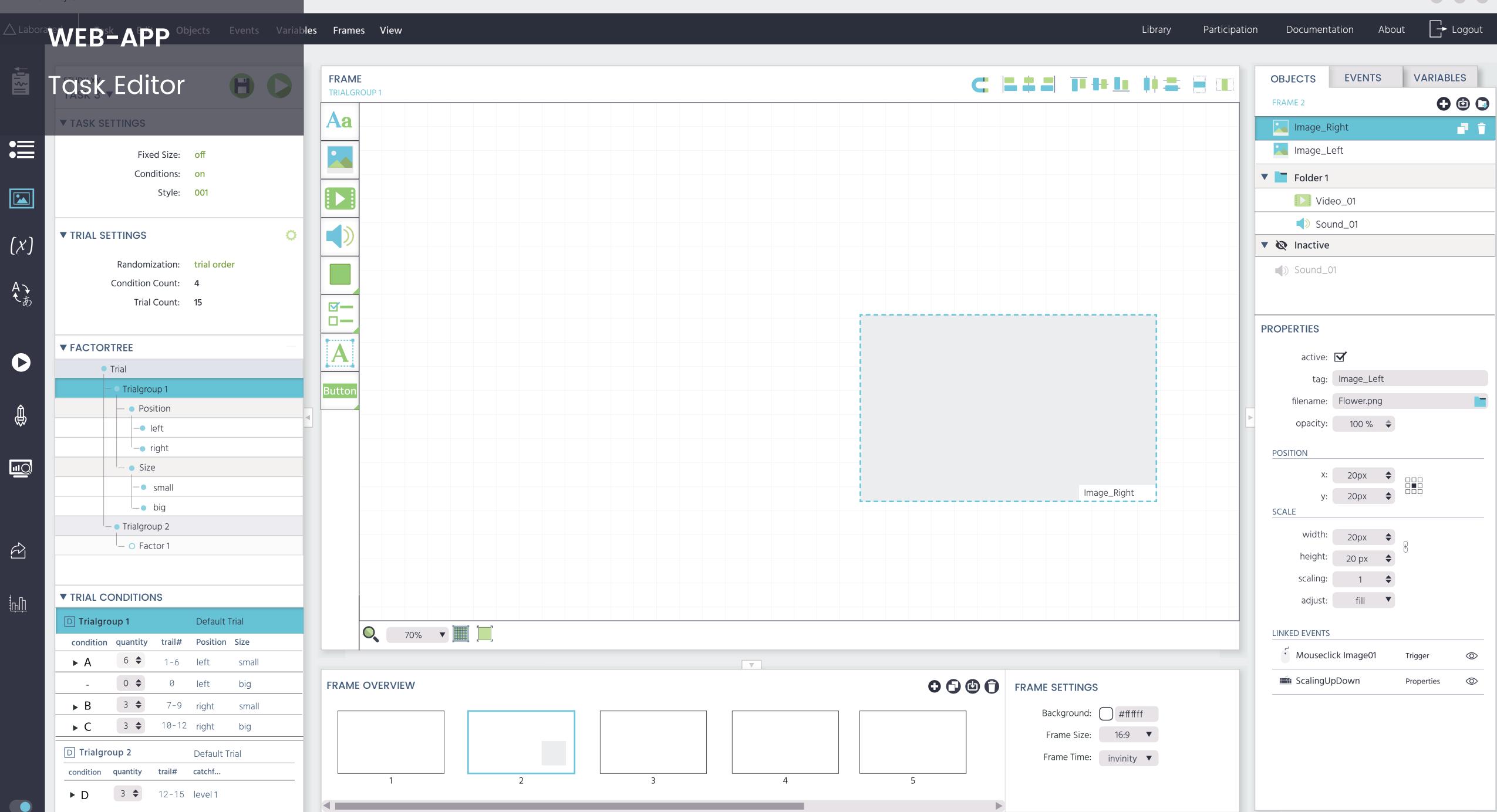

### **TASK EDITOR** Objects **CONTENT ELEMENTS =000=** Interactive Different Shapes Media Questions **Answer Types**

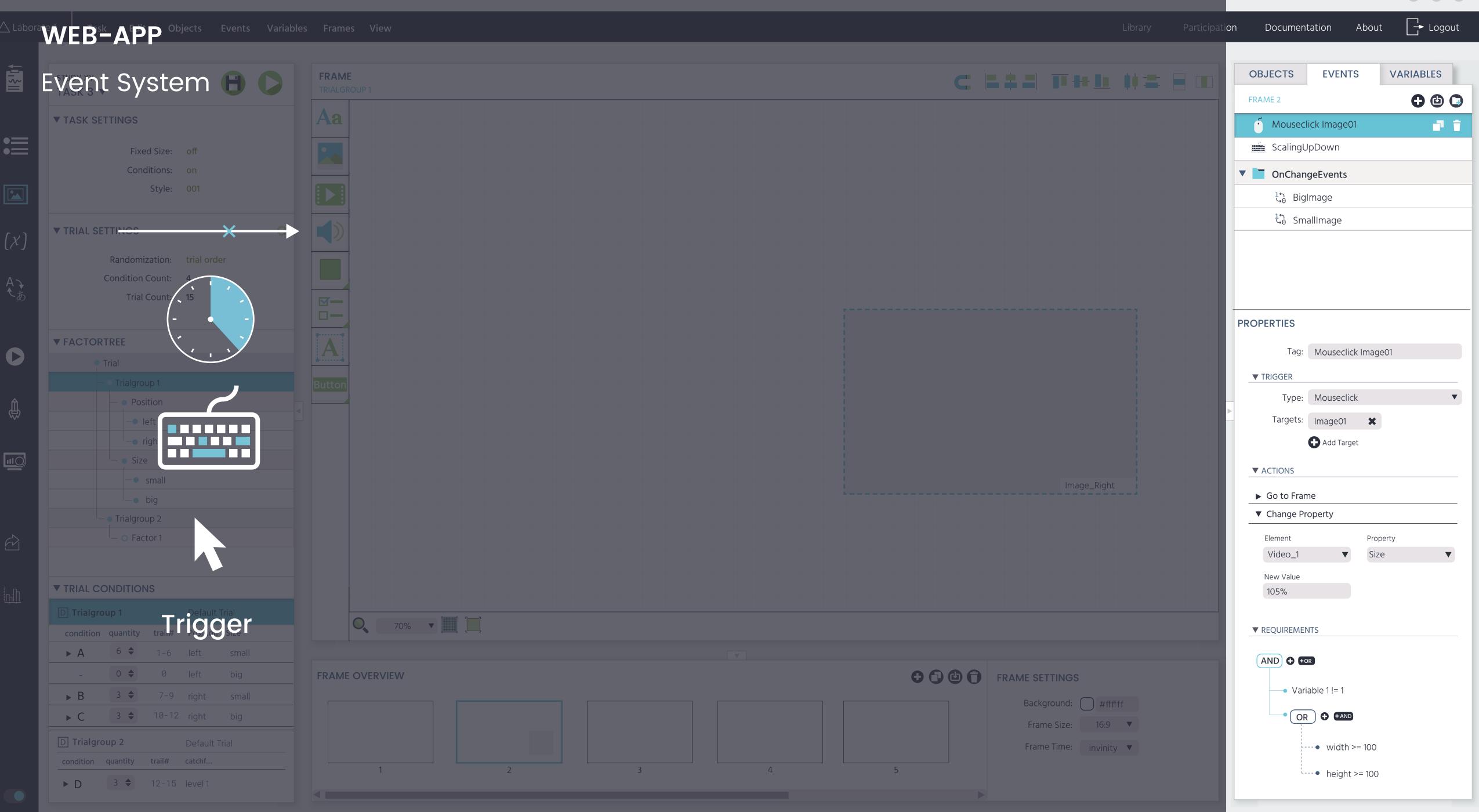

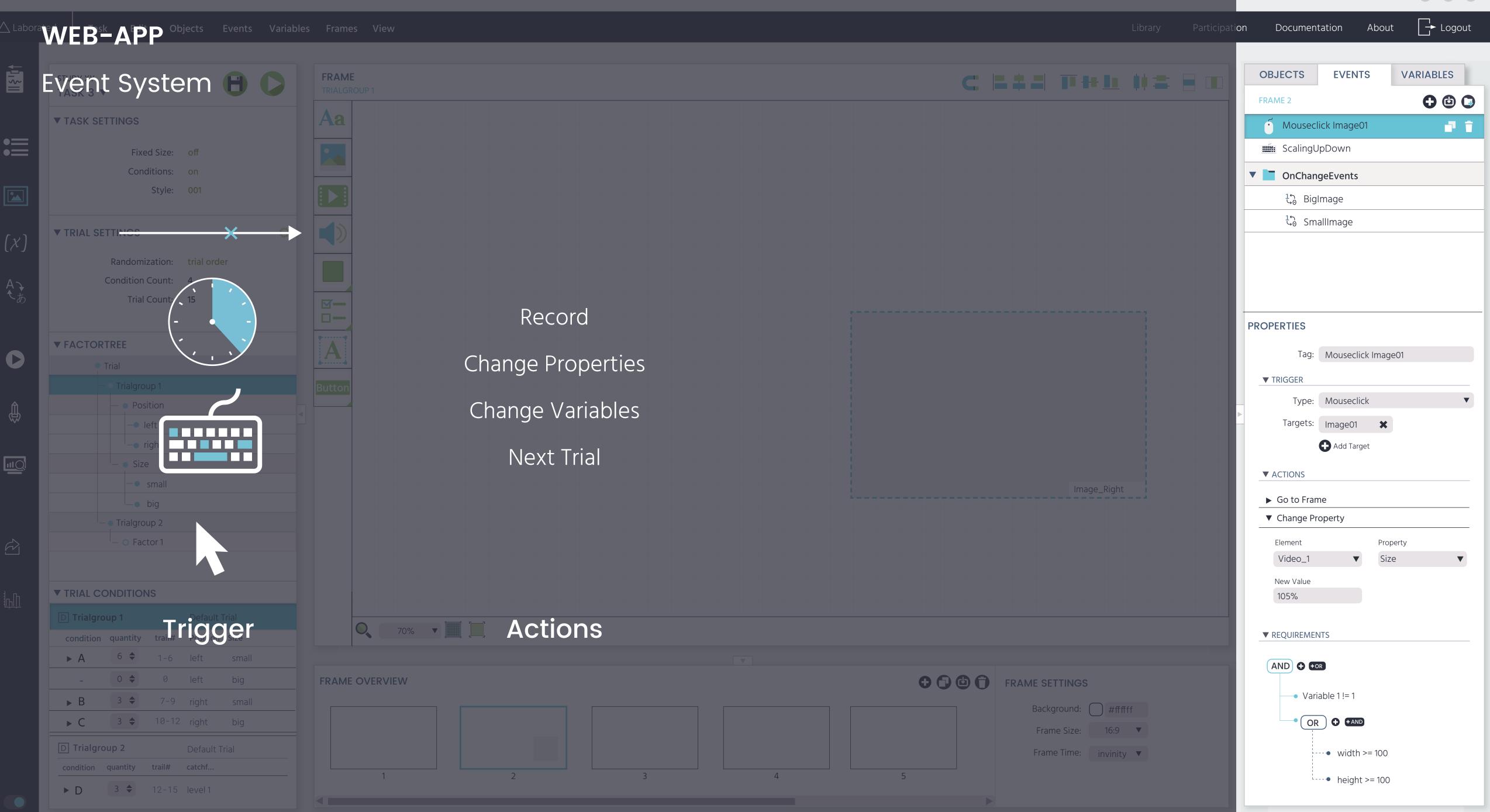

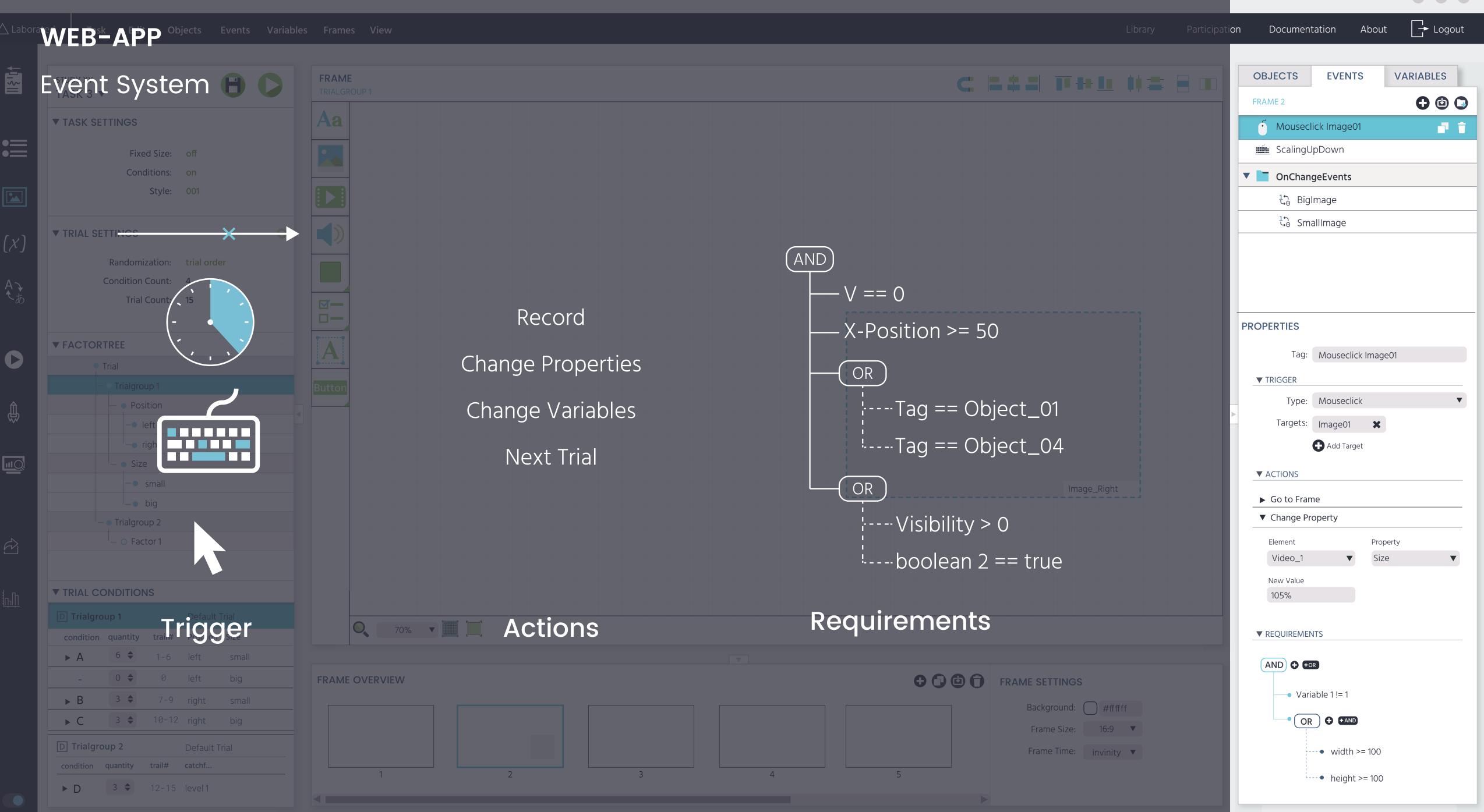

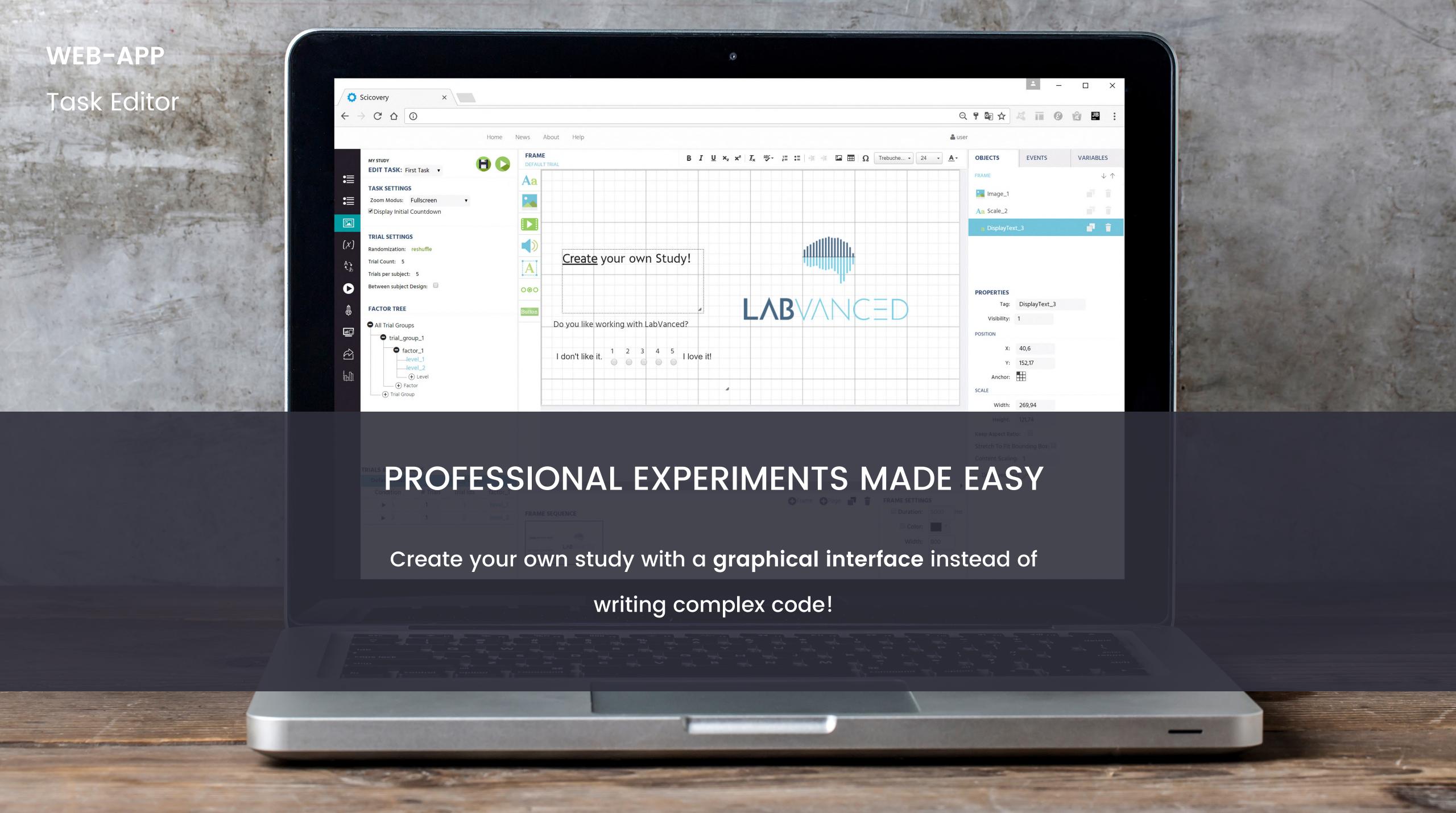

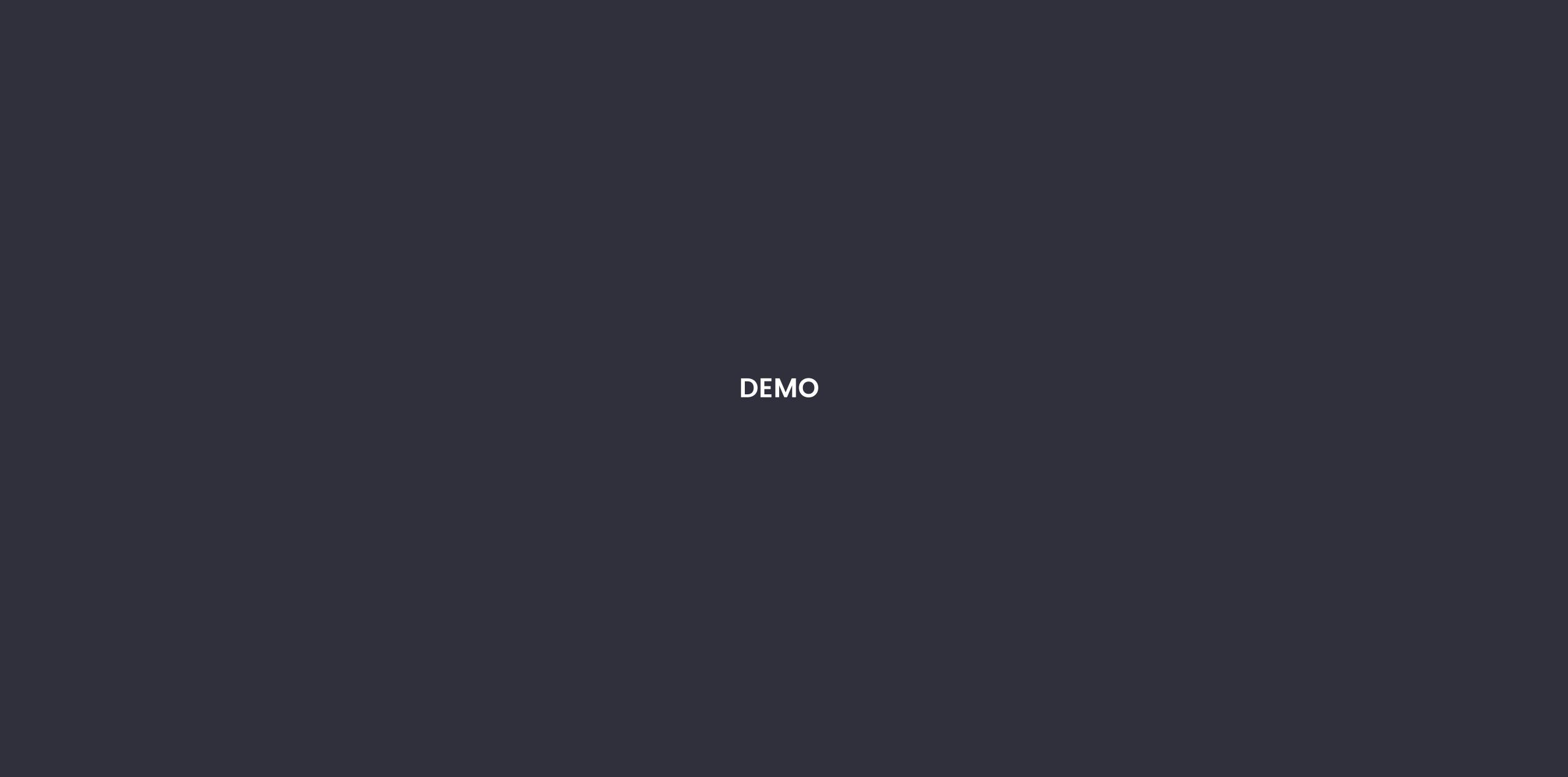

Web-App

**FEATURES** 

# Collaborate & Share

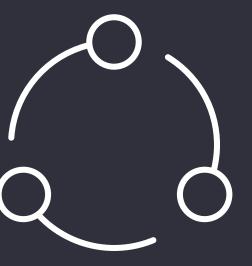

# Share

Be transparent and show leadership in the area of your expertise by sharing your study design or recorded data.

#### Collaborate & Share

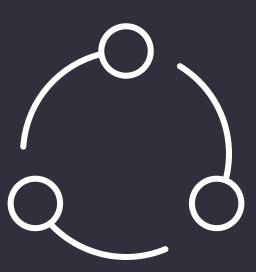

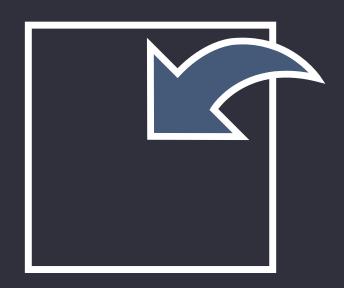

#### Share

Be transparent and show leadership in the area of your expertise by sharing your study design or recorded data.

# Import

Use LabVanced templates and shared content from other researchers to speed up your own study creation process.

#### Collaborate & Share

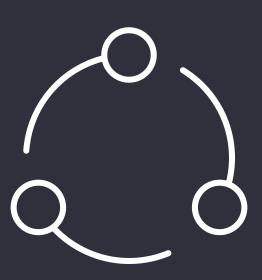

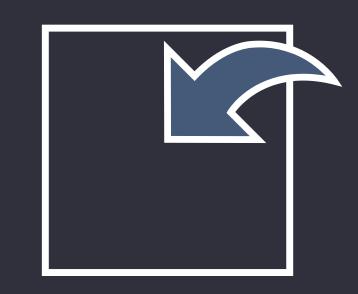

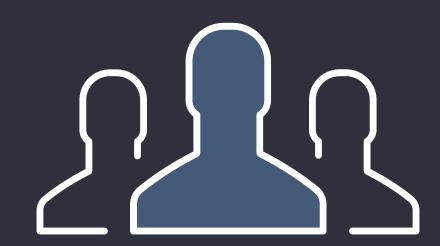

#### Share

Be transparent and show leadership in the area of your expertise by sharing your study design or recorded data.

# Import

Use LabVanced templates and shared content from other researchers to speed up your own study creation process.

#### Work in Teams

Create and manage a study collaboratively in teams.

# Hosting & Participant Recruitment

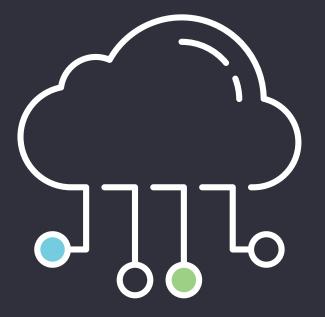

# Hosting

Study hosting in our labvanced library.

# Hosting & Participant Recruitment

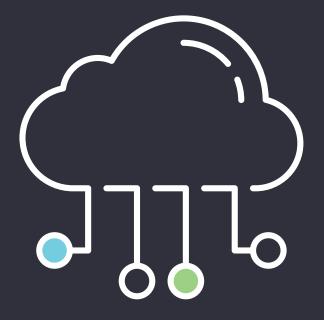

# Hosting

Study hosting in our labvanced library.

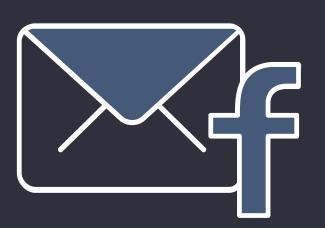

# Invitation

Integrated option to share the link via email, facebook, and twitter.

# Hosting & Participant Recruitment

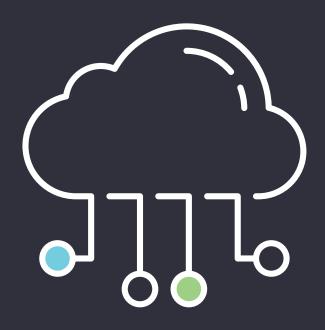

# Hosting

Study hosting in our labvanced library.

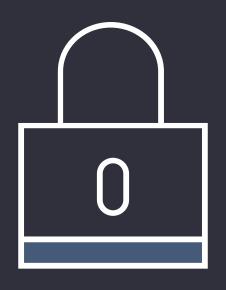

#### **Password Protection**

Private hosting and password protection for restricted access.

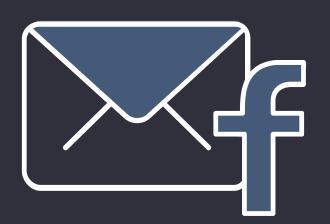

# Invitation

Integrated option to share the link via email, facebook, and twitter.

# Hosting & Participant Recruitment

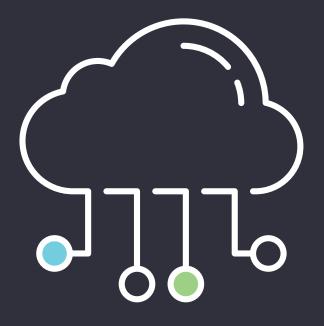

# Hosting

Study hosting in our labvanced library.

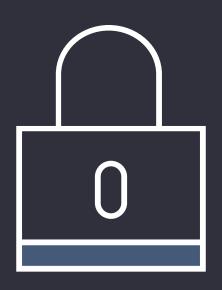

#### **Password Protection**

Private hosting and password protection for restricted access.

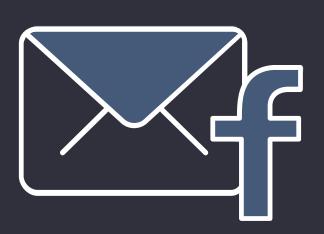

# Invitation

Integrated option to share the link via email, facebook, and twitter.

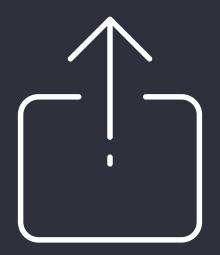

# Data Export

Data inspection and export into CSV, EXCEL & SPSS.

# Crowdsourcing

#### PARTICIPANT RECRUITMENT VIA CROWDSOURCING

#### How it works

We will post your study on crowdsourcing platforms, which have millions of active users.

For this you will have to pay each participant a small amount of money (starting from 10 cents).

# Advantages

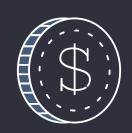

Cheap

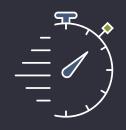

Fast

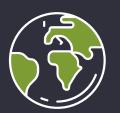

More Data & Global Reach

# Upcoming Features

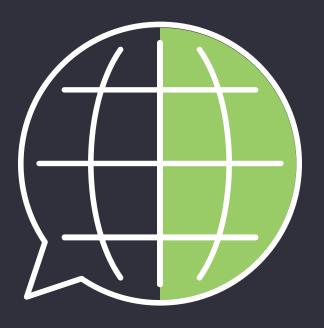

# Translation

Automated text translation both, machine based and by human experts.

# Upcoming Features

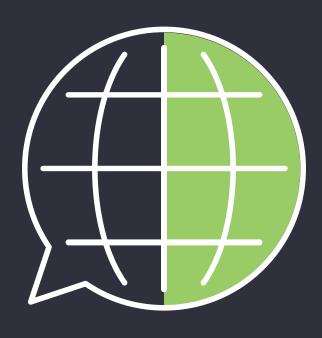

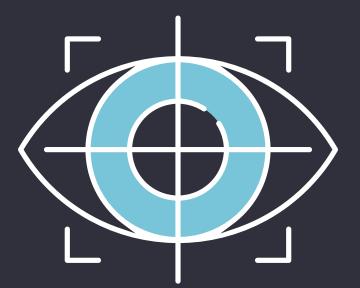

# Translation

Automated text translation both, machine based and by human experts.

# Eytracking

Webcam based eyetracking and emotion detection based on face recognition.

# Upcoming Features

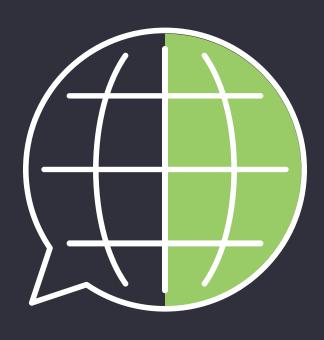

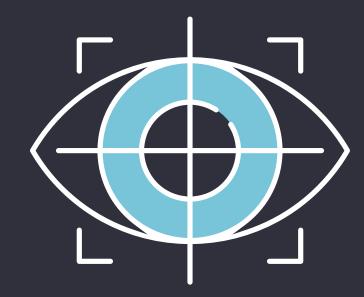

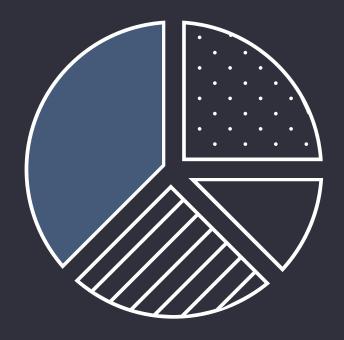

# Translation

Automated text translation both, machine based and by human experts.

# Eytracking

Webcam based eyetracking and emotion detection based on face recognition.

#### Data Visualization

Online data visualization and statistical analysis with our graphical interface.

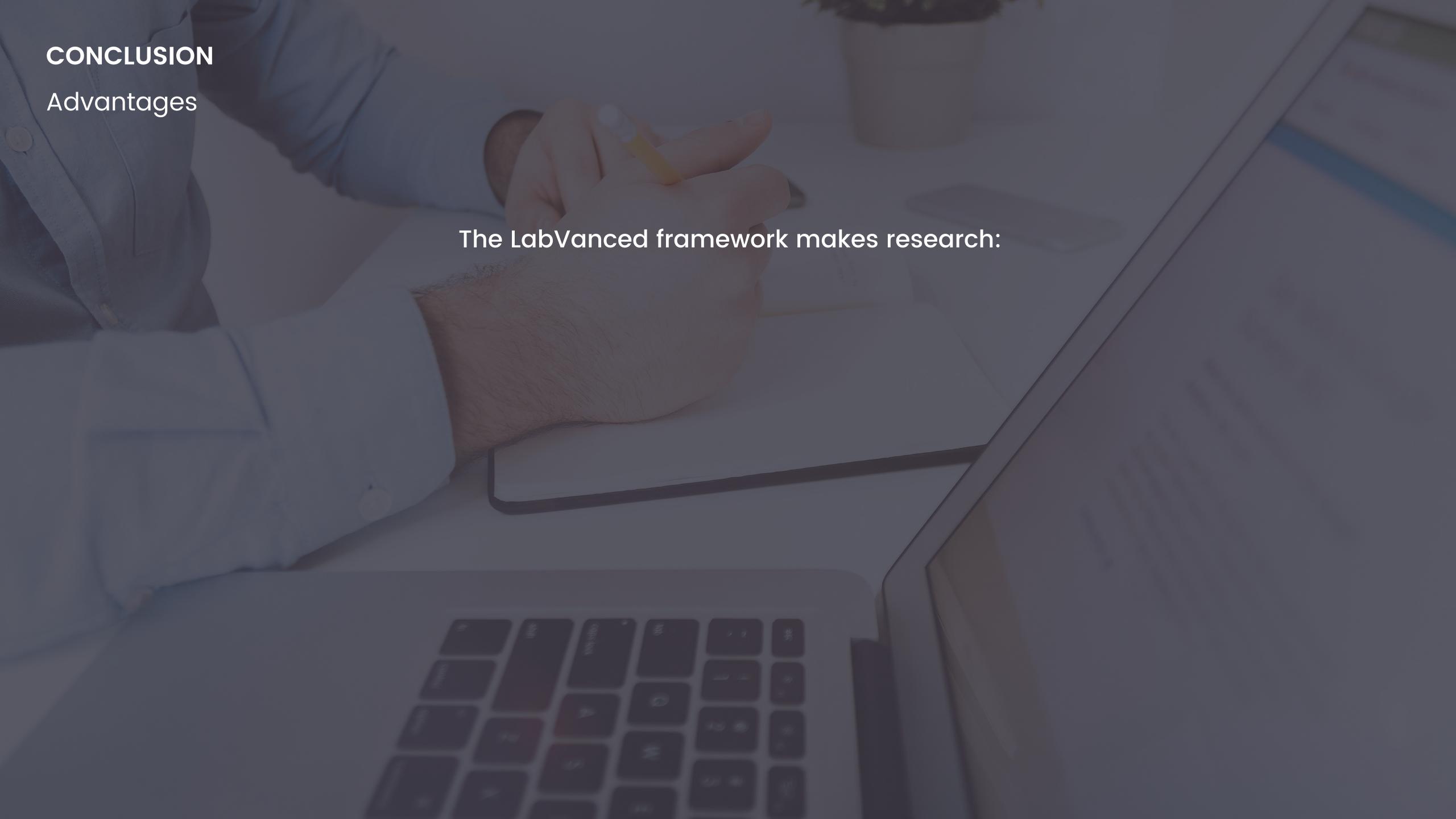

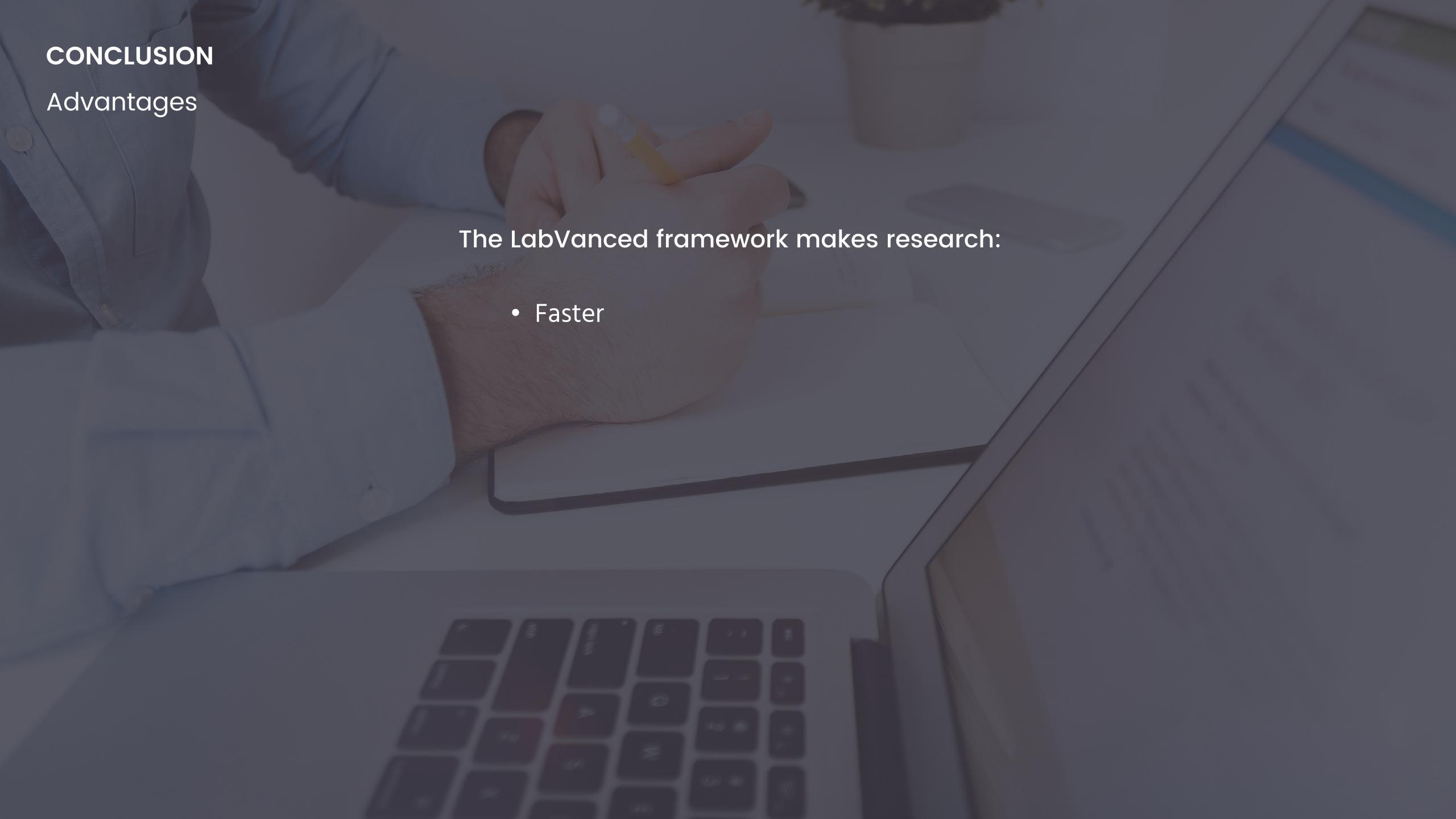

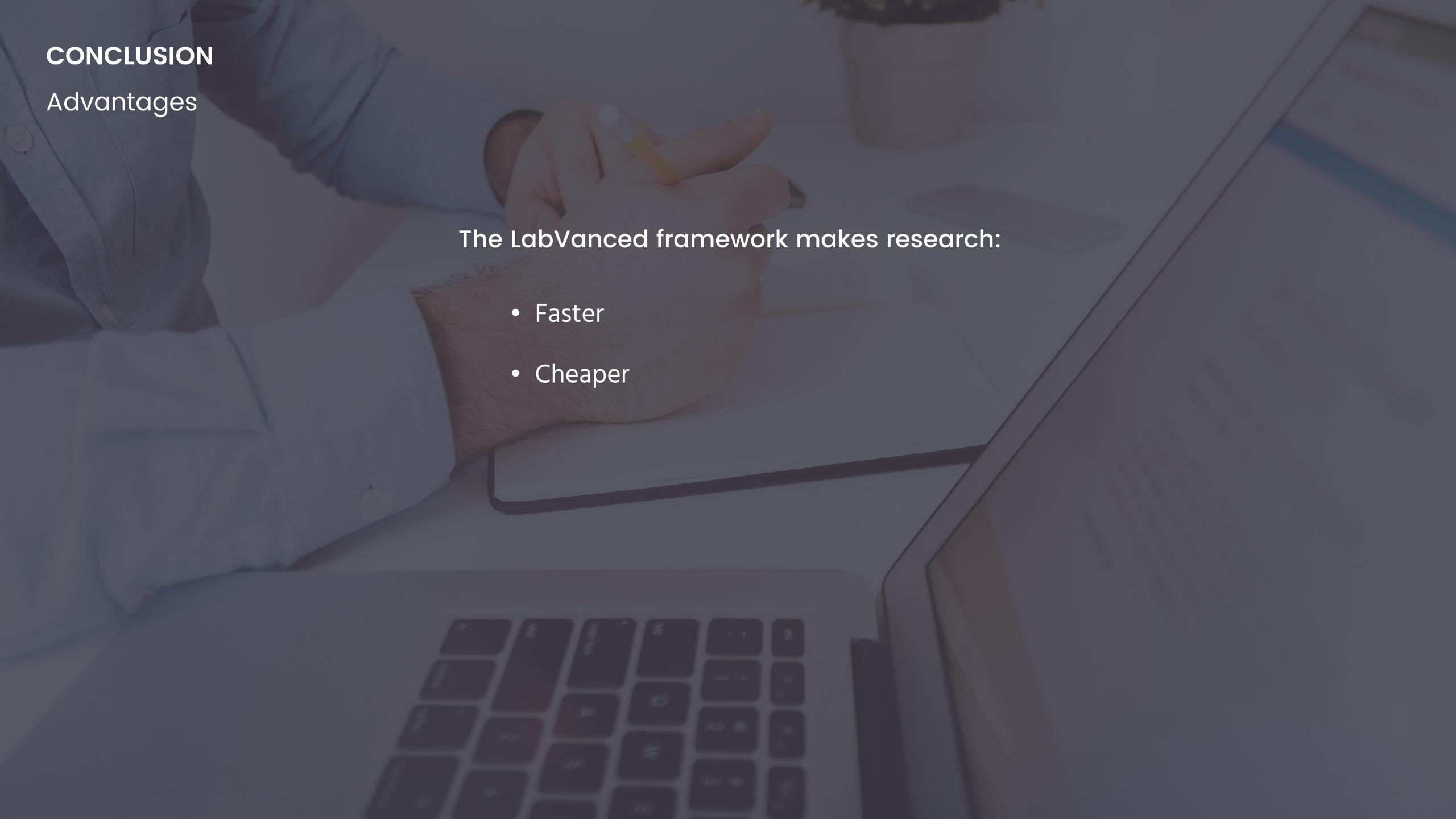

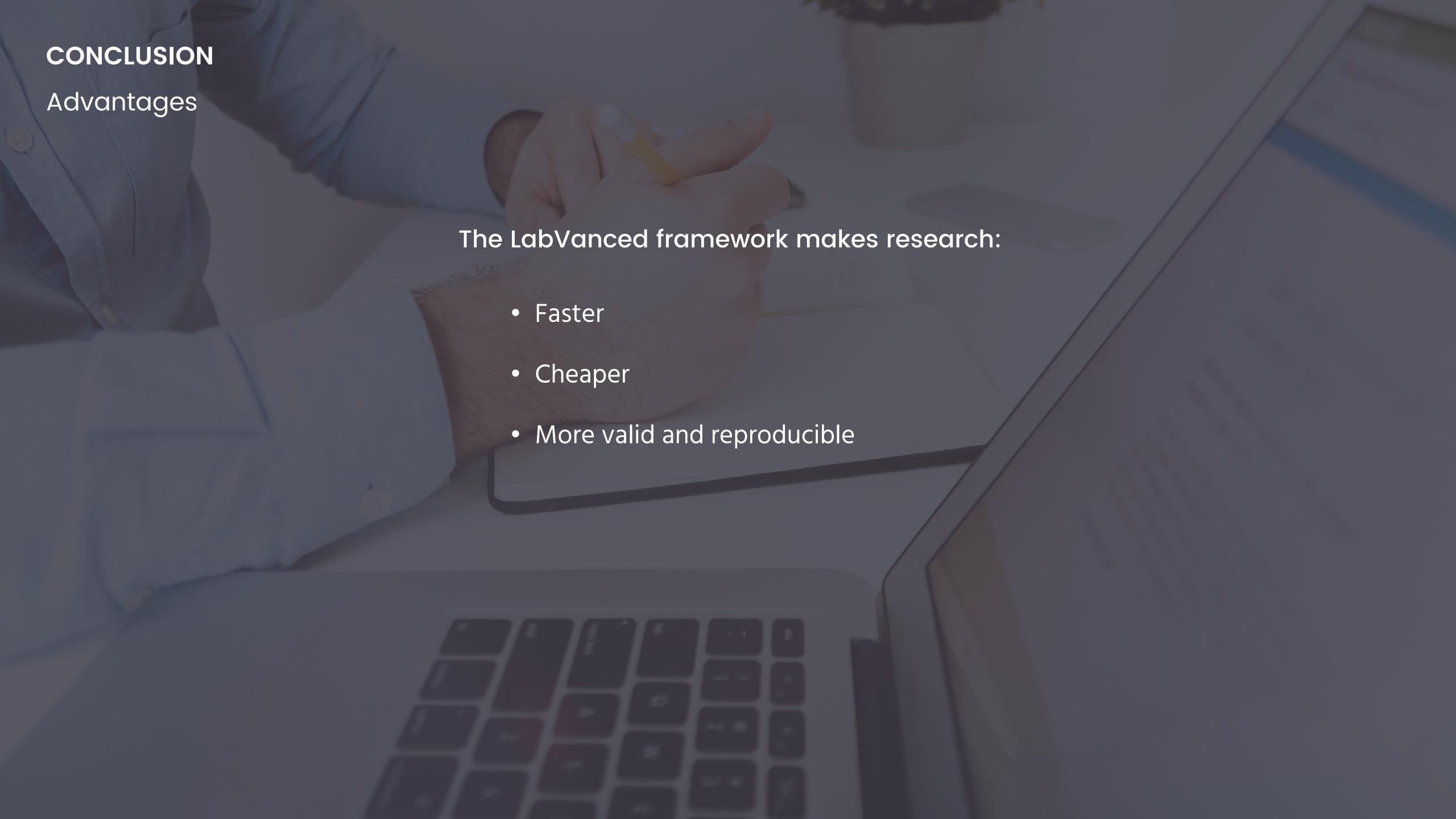

# CONCLUSION Advantages The LabVanced framework makes research: Faster Cheaper More valid and reproducible Transparent and interconnected

# CONCLUSION Advantages The LabVanced framework makes research: Faster Cheaper More valid and reproducible Transparent and interconnected • Bigger, global, and more professional.

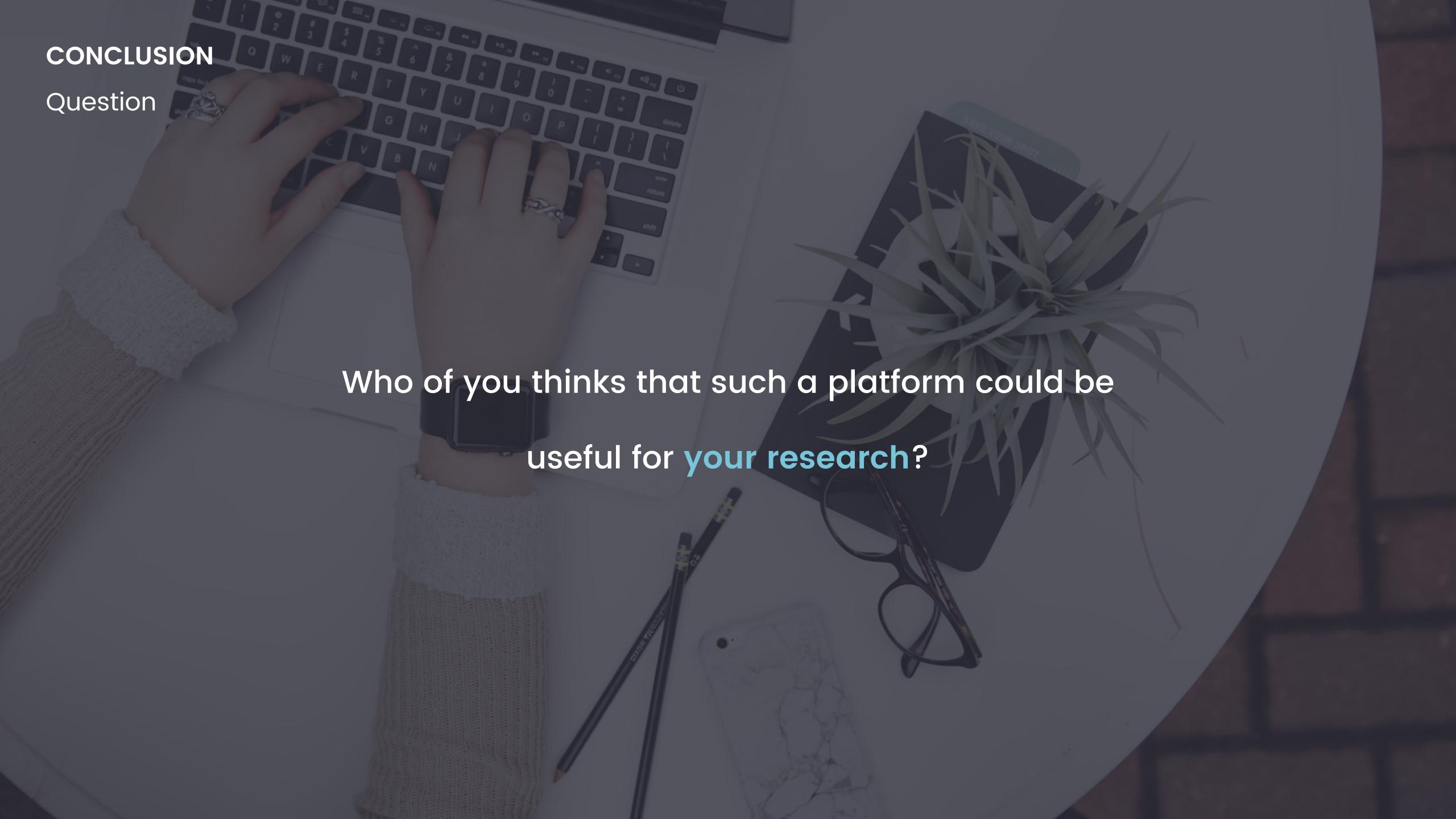

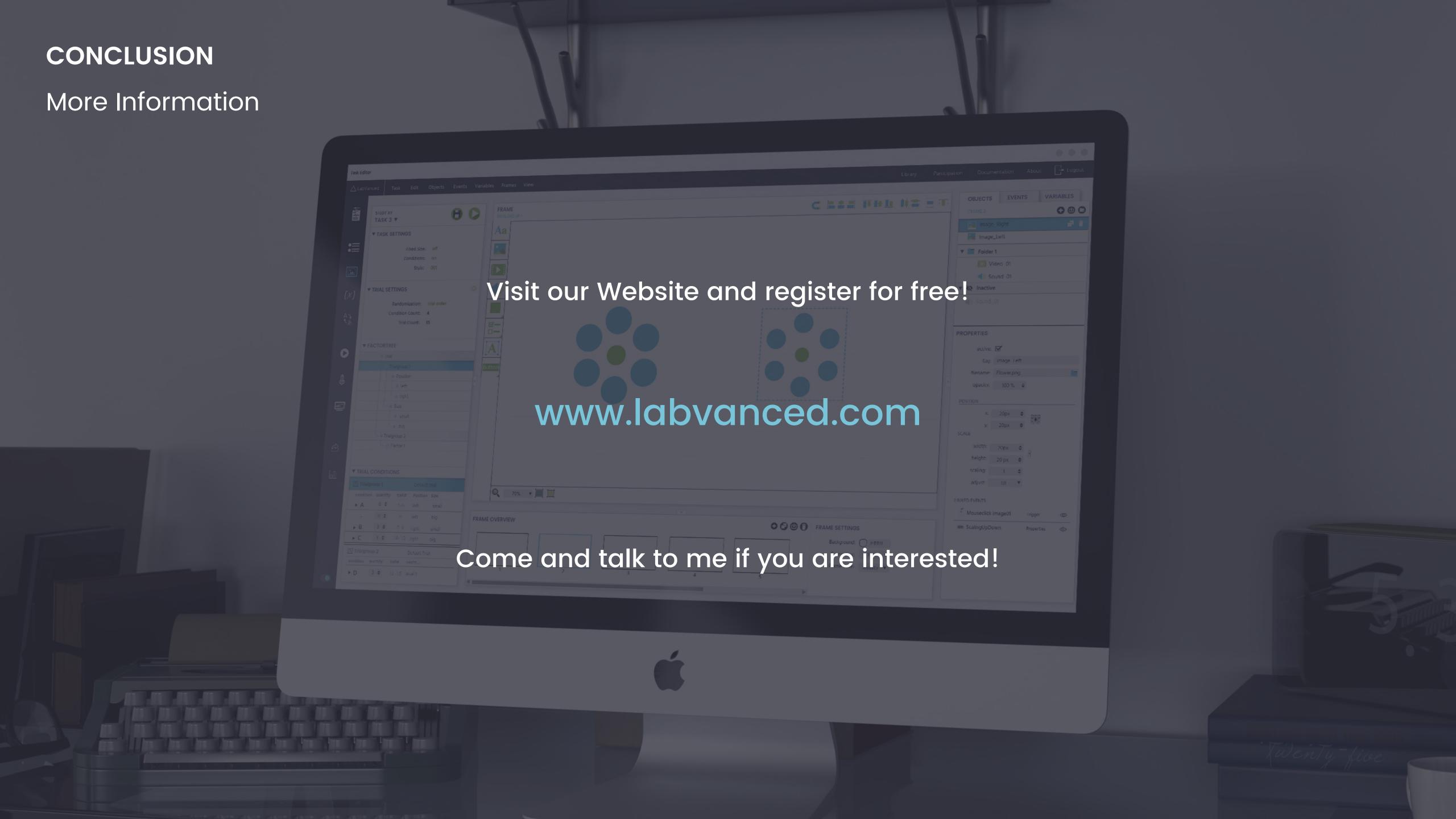

# THANK YOU!

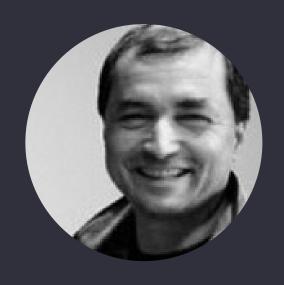

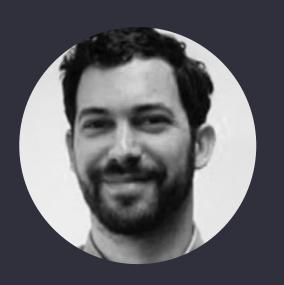

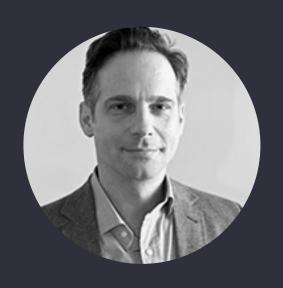

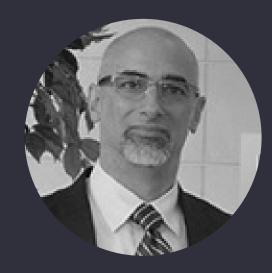

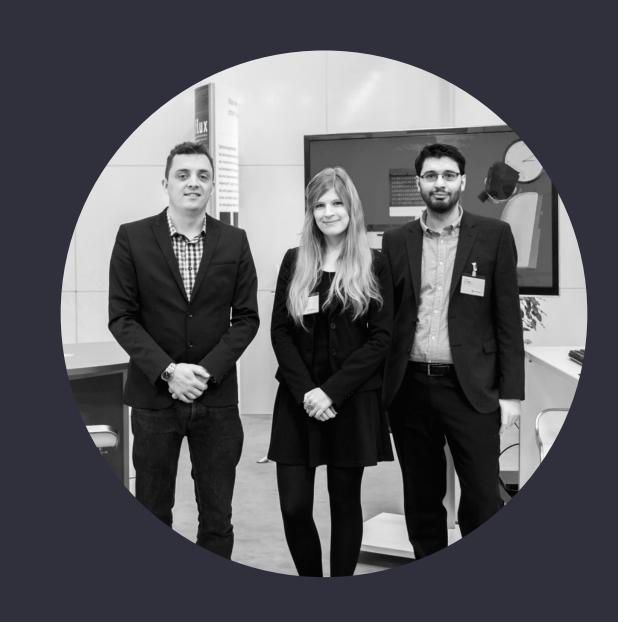

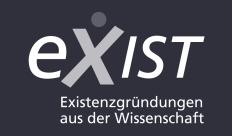

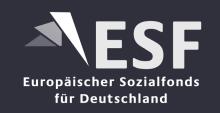

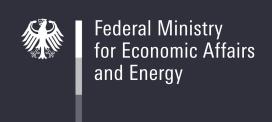

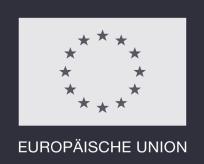

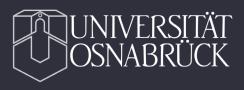

Advisory Board

Our Team

Support

List of Triggers

- On Mouse Click (Left, Right)
- On Mouse Hover
- On Keyboard Press (Down, Up)
- On Frame Start (after X milliseconds)
- On Frame End
- On Timer Reached (X ms after last event)
- On Value Change in Variable X
- On Video or Audio (Started, Paused, Ended)
- Periodically (every X ms)

#### List of Actions

- Record Data (Time From Frame Onset, Object Property, Mouse Position, etc.)
- Jump To (Next Frame, Previous Frame, Next Trial, Next Task, Specific Frame)
- Set Element Property (With, Height, X, Y, Visibility etc.)
- Set Variable Value (VariableX = VariableY+VariableZ+5)
- Get Random Number (Distribution, Params, e.g. 'Gaussian', mu=5, sigma=0.8)
- Control Video or Audio (Start, Pause, End)
- Control Timer (Start, Stop)

#### Payment Model

# Will our service be completely for free?

We would love to do that but it would be a bad idea, since

- 3 people working full time working on this project.
- There are server and administration costs.
- Without people (support, active development, security etc.) each software project dies soon.

So we need to generate some income to keep the project running.

We are NOT focusing on commercialization of our platform.

The goal is that the project will be self sustainable.

Payment Model

- Service model (quarterly or yearly charge)
- Lab licenses, with administrative options
- Price structure is still in development
- Free version with some limitations
- Student discounts

Exist

»EXIST is a support programme of the German Federal Ministry for Economic Affairs and Energy (BMWi). This programme aims at improving the entrepreneurial environment at universities and research institutes. It also aims at increasing the number and success of technology and knowledge based business start-ups.«

Planned Schedule

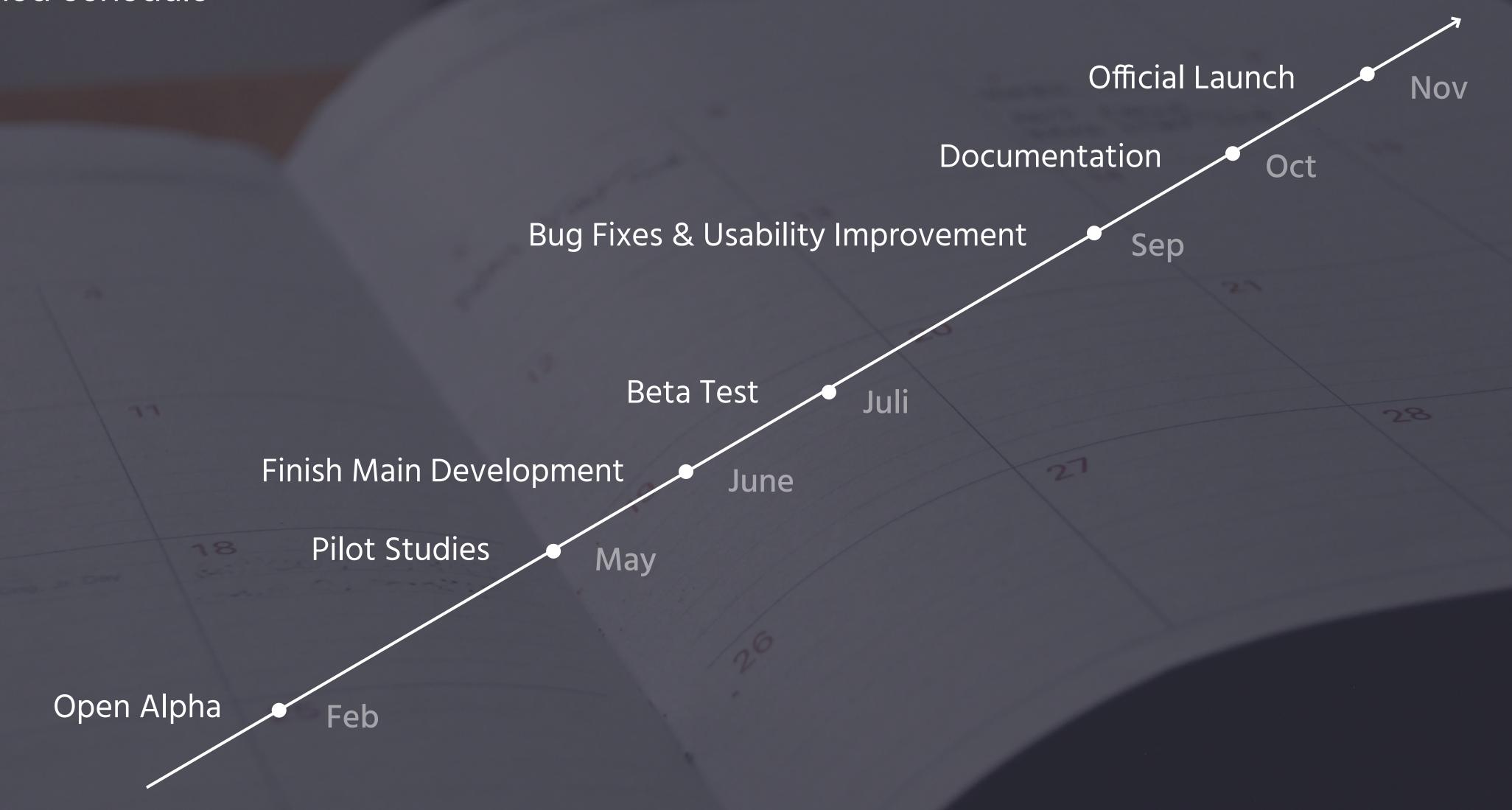

# Unique Benefits

- Studies can be implemented about 10 times **faster** compared to programming it yourself.
- Direct integration of crowdsourcing platforms, no own account needed.
- Share and import study designs, collaborative data collection, creating studies in a team
- Various options for study hosting
- Upcoming integration of external devices (Eyetracking, Facetracking & Emotion De-

tection, Microphone Recordings, VR integration, Smartphone App)

# Interconnecting data

# Interconnecting data between experiments

- Linking participants across different experiment offers huge possibilities.
- Imagine:
  - 1000 experiments
  - Millions of recordings
  - Reference to subjects
- Meta research: analyzing 10 or more experiments including the same subjects.
- This might reveal very interesting correlations across experiments, and thereby can provide a more complete understanding of human behavior.

#### Alternatives & Competitors

#### Millisecond.com

- Old, elaborated software
- programming in their script language
- plug-in required
- not visible as a testing platform
- very expensive (\$3000-\$5000)

# Taotesting.com

- Innovative relatively new competitor
- No crowdsourcing integration
- No study hosting
- Made mostly for questionnaires

# Psytoolkit.org

- Free & open source
- Many example studies
- Complete new scripting language
- No real support
- Examples seem semi-professional

# Surveymonkey, Limesurvey, Qualtrics

- Great survey options
- Limited free versions
- Limited to questionnaires
- Not very intuitive interfaces